# OpenMPによるスレッド並列計算

## 今村 俊幸 (理化学研究所 計算科学研究センター)

[imamura.toshiyuki@riken.jp](mailto:imamura.toshiyuki@riken.jp)

KOBE HPC サマースクール(初級) 2023年9月18-22日

講義内容

1. スレッド並列とは

2. OpenMPによるループ処理の並列化

3. 差分化された偏微分方程式の並列化

4. アムダールの法則と並列化効率の評価

計算機とムーアの法則

- スカラー計算機
	- 単一の実行ユニットが命令を1つ1つ、逐次処理を行う計算機。ただし近 年では、複数のスカラー命令を同時に処理できるスー パースカラーが主流。 一般的なパソコンやスマートフォンなど は、このスカラー計算機に分類さ れる。
	- Intel系、AMD系、ARM系 (FUJITSU の富岳、FXシリーズ)など

#### • ベクトル計算機

- ベクトル演算(同じ計算式を各配列要素に対してそれぞれ計算するといっ た処理)を一括して行うことができる計算機。一時期は『スーパーコン ピュータ ≒ ベクトル機』と言われていたこともあった。
- NEC-SX(地球シミュレータ[初代])、GPUアクセラレータ等

計算機とムーアの法則

### • **半導体の集積密度は1年半~2年ごとに倍になる**

• エンドユーザーからすれば、ただ待っているだけで計算機の性能 が向上し続け、大規模計算が可能になるという"ありがたい話"

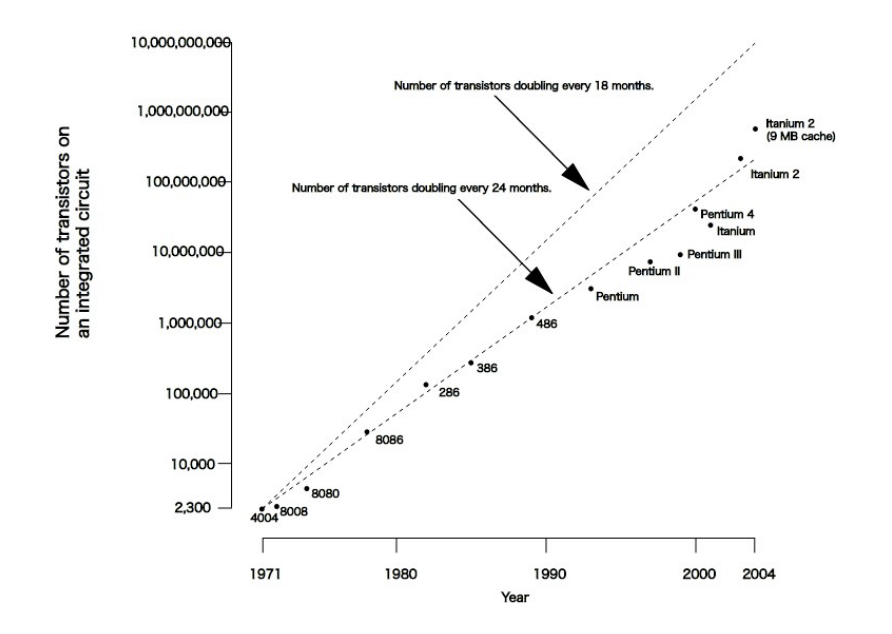

Moore's Law

https://ja.wikipedia.org/wiki/%E3%83%A0%E3%83%BC%E3%82%A2%E3%8 1%AE%E6%B3%95%E5%89%87

#### **しかし**

近年、ムーアの法則の限界が 囁かれるようになる

→そもそも原子サイズより小 さな回路は実現不可能

→リーク電流、放熱の問題等

計算機とムーアの法則

●大型計算機の主流はベクトルからスカラーへと変化してきた。また、 そのスカラー計算機も、製造プロセスの微細化によるクロックの高 速 化が頭打ちになっており、マルチコア化が図られるなど方針の転 換を 図られてきた。近年ではGPU(アクセラレータ)を計算利用するなど、 ハードウェアも多様化している。

#### **→計算機の特性にあったプログラミングが必要**

#### **共有メモリ型**

- ・複数のコアを持つCPU(マルチコア)、SGI UVシリーズ
	- ⇒ **スレッド並列計算**(**OpenMP**、自動並列など)

#### **分散メモリ型**

- ・複数の計算機を通信システムで繋ぐ(クラスター)
	- ⇒ **プロセス並列計算**(**MPI**、XcalableMPなど)

**アクセラレータ**

- ・メインのCPUに加え、GPUやXeon Phiなどを計算に用いる
- ⇒ **OpenACC**、OpenMP 4.0、OpenCL、CUDAなど

## 並列計算機に関して

#### • **共有メモリ型並列計算機**

- 各演算ユニット間でメモリ空間が共有されている計算機
- 一般的なマルチコアCPU搭載のPCや、スパコンのノード 1つ1つも、共有メモ<br>リ型の並列計算機と言える
- - **OpenMP**を用いた**スレッド並列計算**が可能

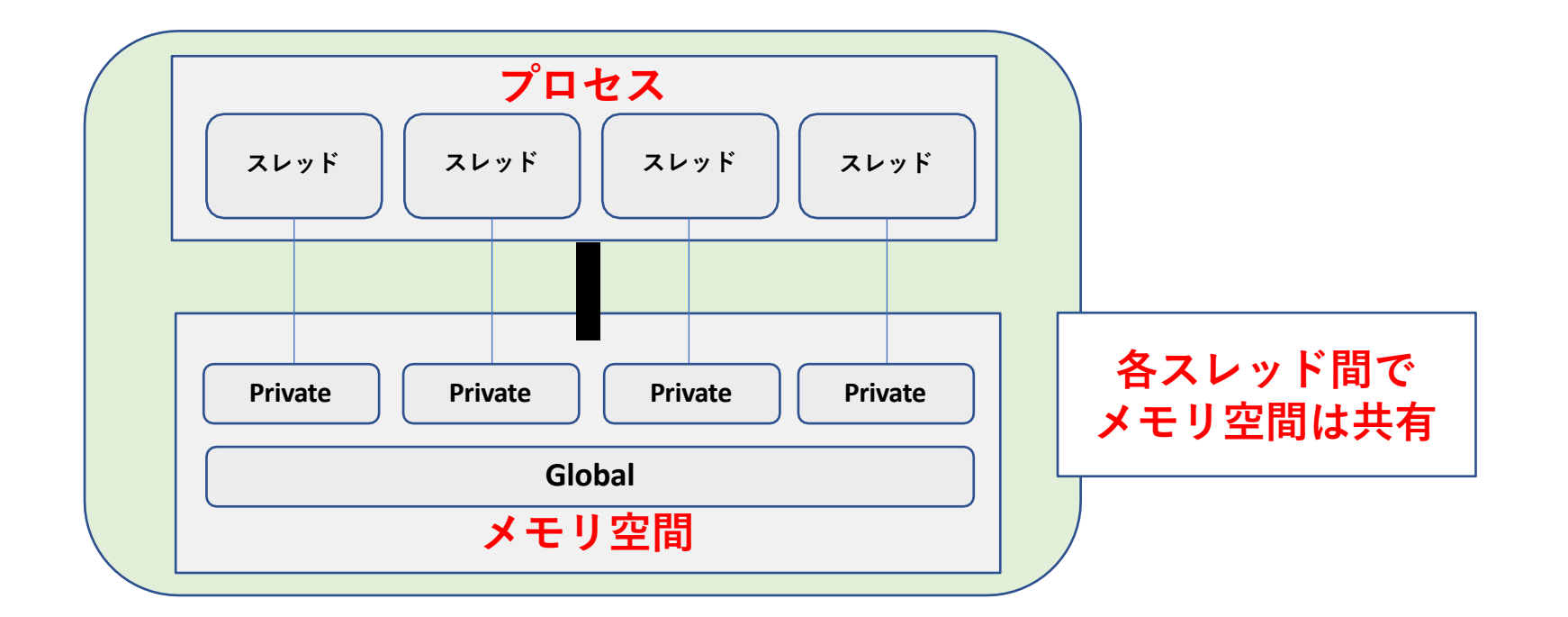

## 並列計算機に関して • **分散メモリ型並列計算機**

- 独立したメモリを持つ計算ノード間を通信しながら並列動作させる計算機

- 富岳に代表される近代的なスーパーコンピュータの主流
- **MPI**などを用いた**プロセス並列計算**が必要となる

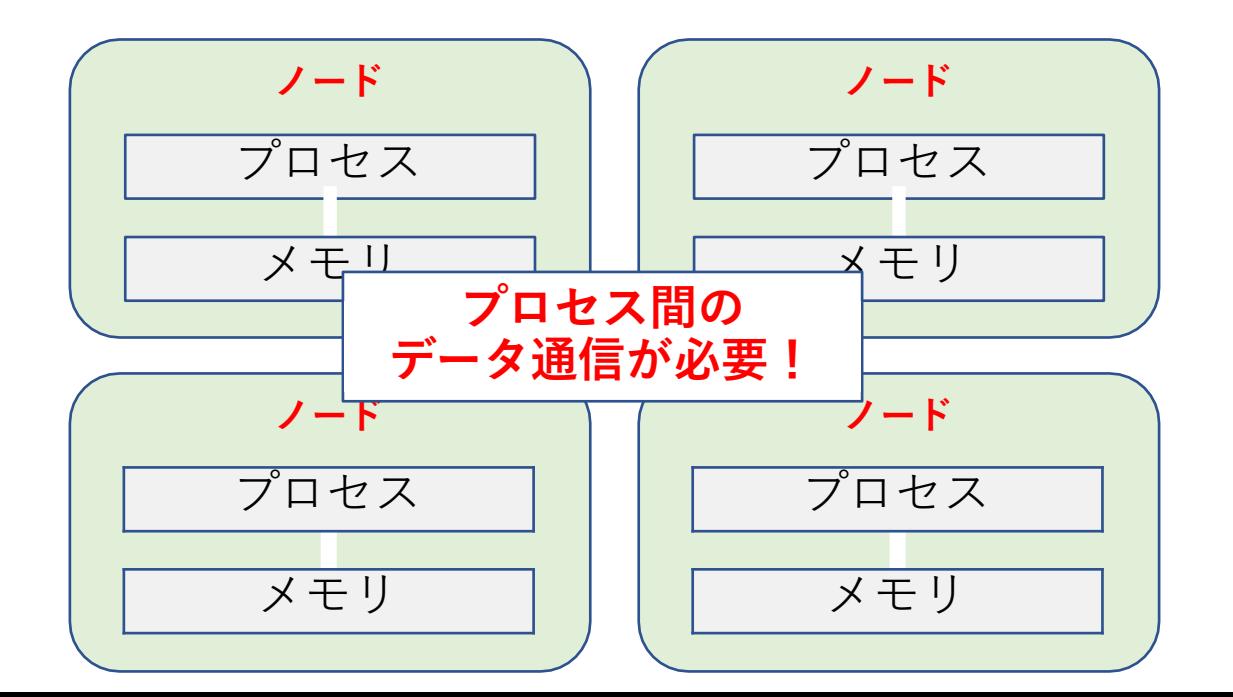

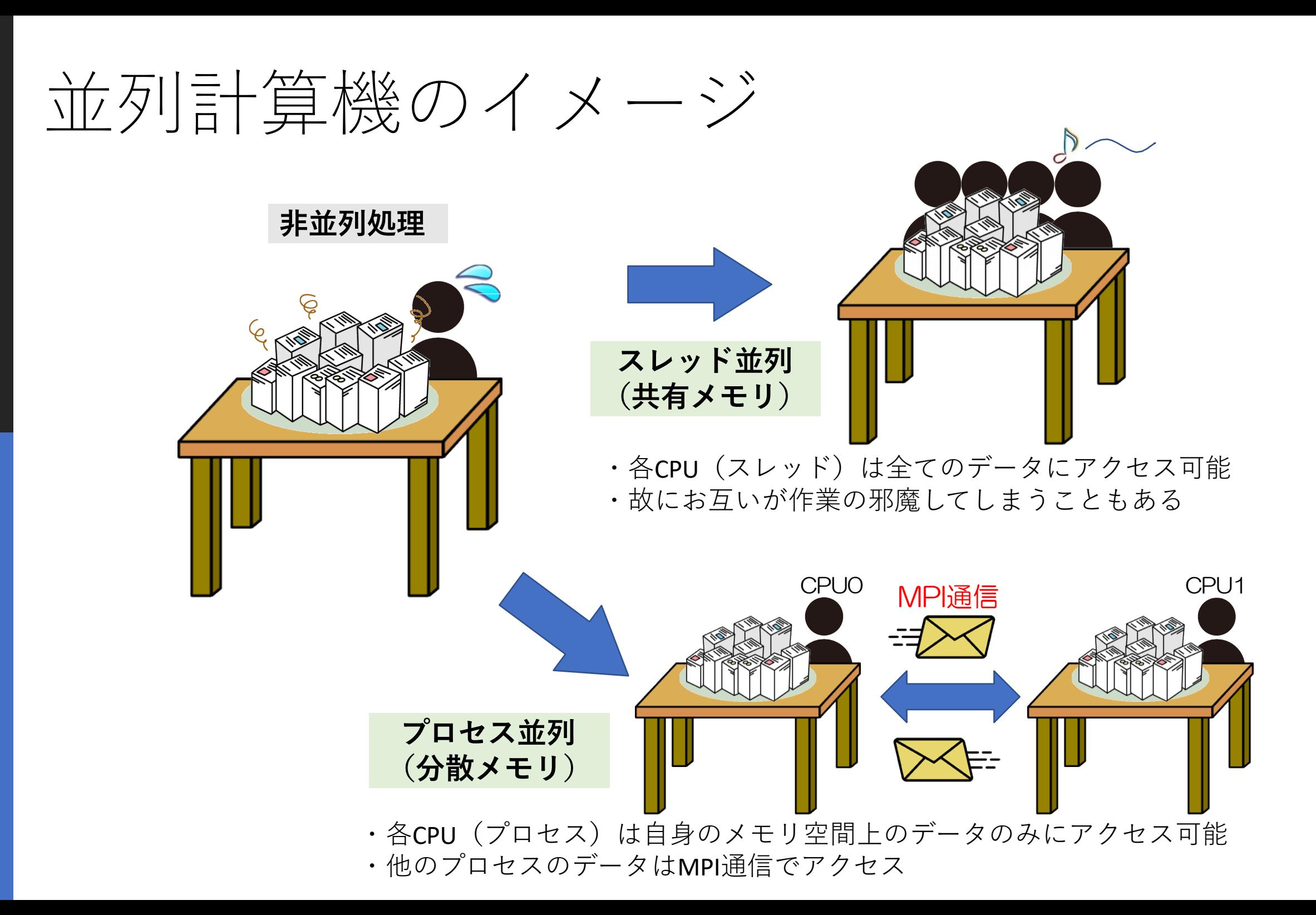

# OpenMPとは

- Open Multi-Processing の略
	- 共有メモリ型計算機用の並列計算API(仕様)  $\ddot{\mathbf{r}}$
	- →**ノード内のスレッド並列**(ノード間は不可)
	- ユーザーが明示的に並列のための指示を与える
	- →コンパイラの自動並列とは異なる
	- 標準化された規格であり、広く使われている
	- 指示行の挿入を行うことで並列化できる →既存の非並列プログラムに対し、元のコードの構造を大きく変える<br>ことなく並列化できるため、比較的手軽
- ちなみに "OpenMPI"というライブラリが存在するが、こちらはMPI<br>(Message Passing Interface)の実装の1つであり、OpenMPとは全

## OpenMPによるスレッド並列

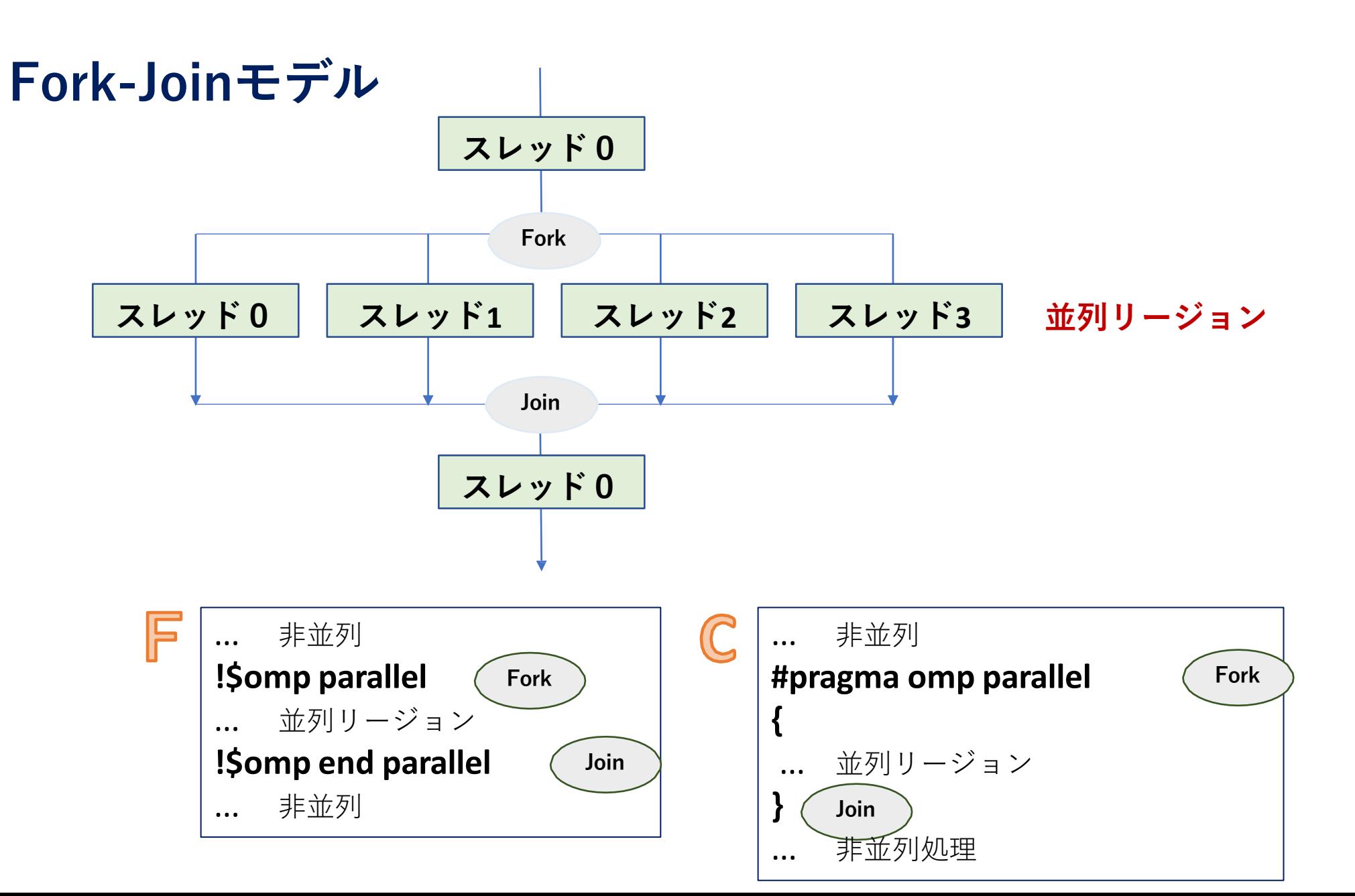

## OpenMPの基本関数

• **OpenMPモジュール/ヘッダをロード**

[C] #include <omp.h> [F] use omp\_lib

**\*OpenMP関連の関数を使用するためのおまじない**

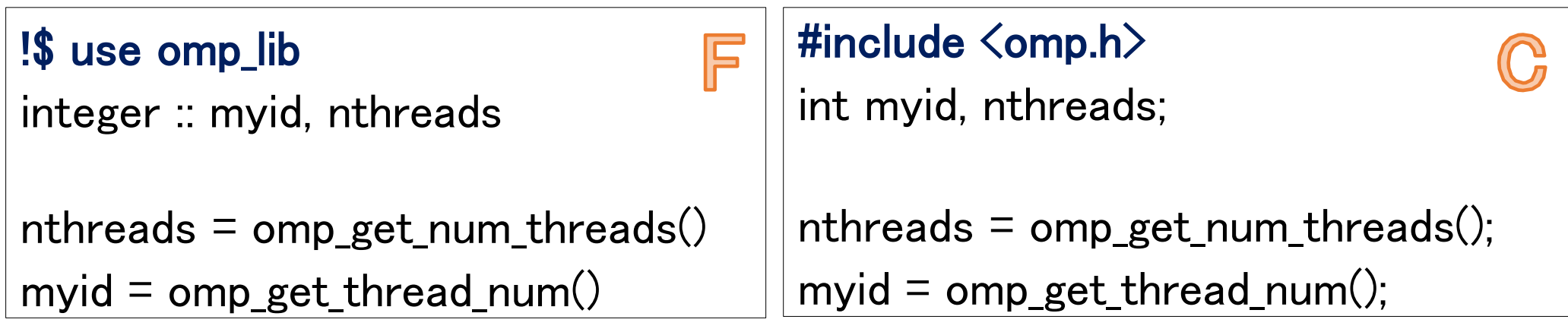

## OpenMPの基本関数

**・最大スレッド数取得**

 $[C][F]$  nthreads =  $omp\_get\_max\_threads()$ 

- **・並列リージョン内のスレッド数取得**
- $[C][F]$  nthreads =  $omp\_get$  num threads()
- **・自スレッド番号取得**

 $[C][F]$  myid = omp\_get\_thread\_num()

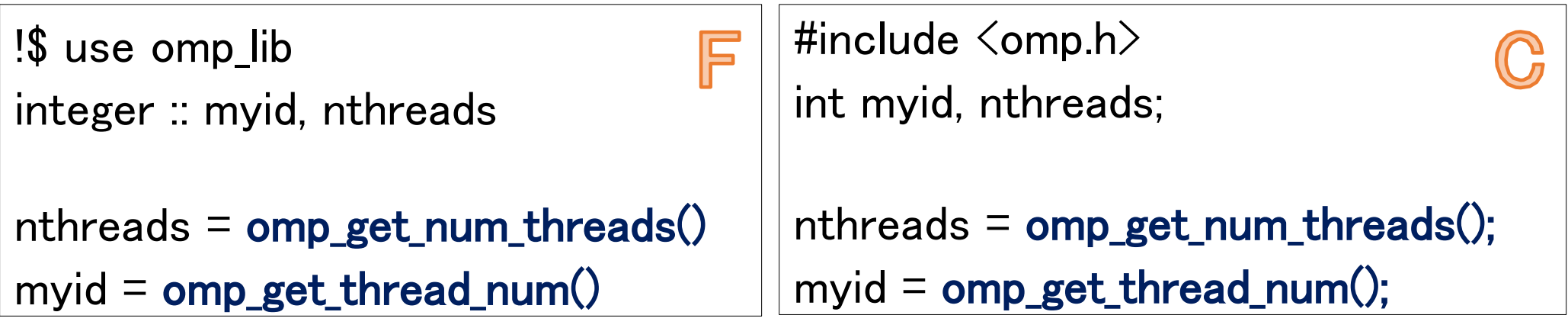

## OpenMPの基本関数

- **時間を測る(倍精度型)**
	- **ある時点からの経過時間を取得できるので、測定したい区間の前後に以下の関数を挟 み込んで差を求めます。**

 $[F][C]$  time =  $omp\_get\_wtime()$ 

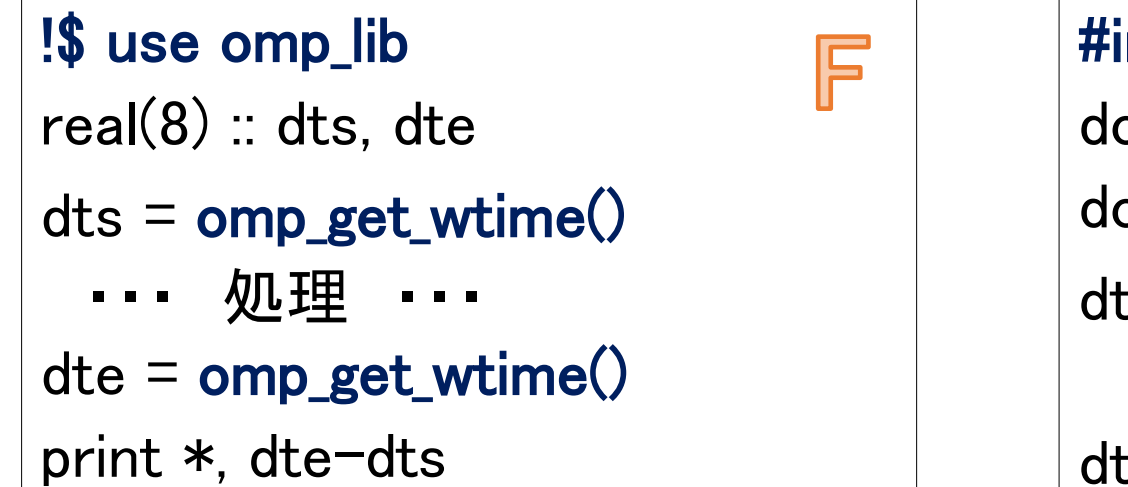

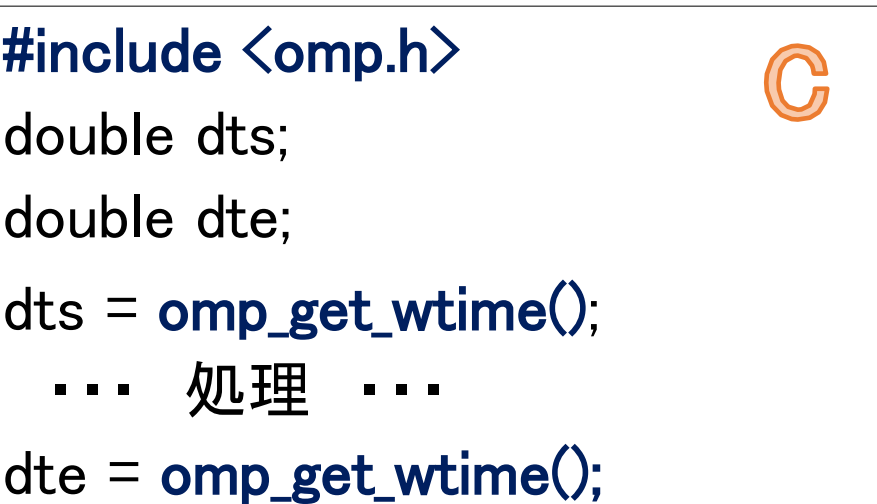

なお、OpenMPモジュール(ヘッダ)のロードを忘れると、 これらの関数を使用できずコンパイルエラーになる

# 並列リージョンを指定 (C言語)

 $\mathbb{C}$ 

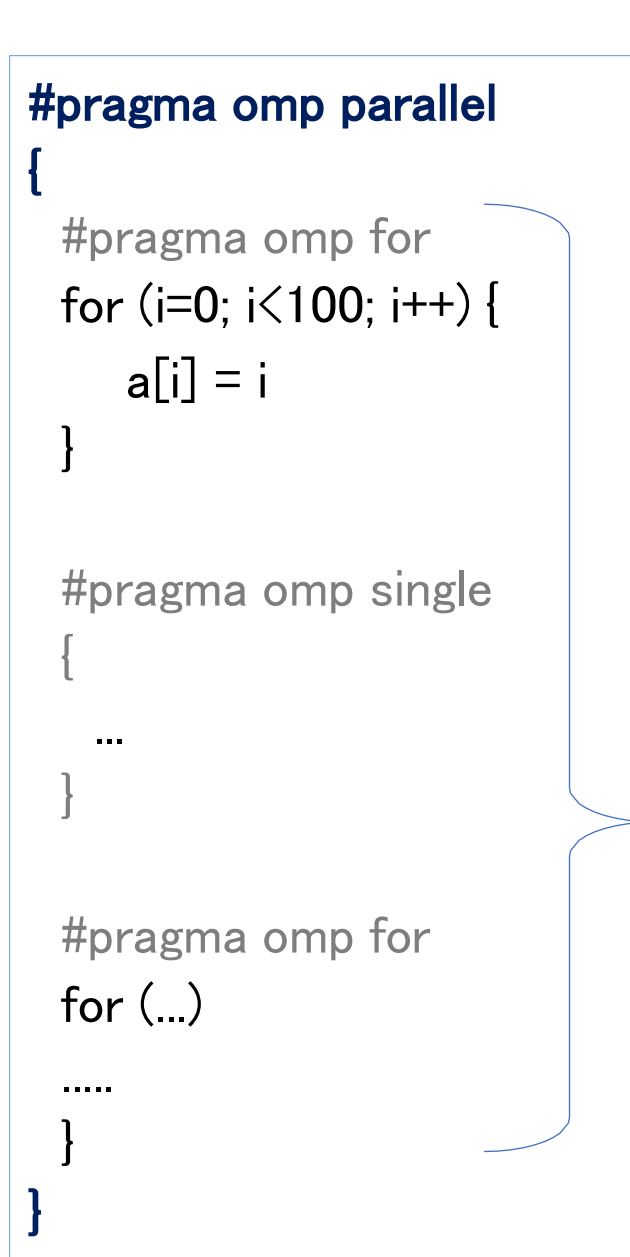

**スレッドの起動~終結**

 $[C]$  #pragma omp parallel  $\{ \}$ 

括弧 { } 内が複数スレッドで処 理される。

**複数スレッドで処理 (並列リージョン)**

# 並列リージョンを指定 (Fortran)

F

!\$omp parallel !\$omp do do  $i = 1, 100$  $a(i) = i$ enddo !\$omp end do !\$omp single call output(a) !\$omp end single !\$omp do do  $i = 1, 100$ ..... enddo !\$omp end do

#### !\$omp end parallel

**スレッドの起動**

[F] !\$omp parallel

**スレッドの終結**

[F] !\$omp end parallel

**複数スレッドで処理 (並列リージョン)**

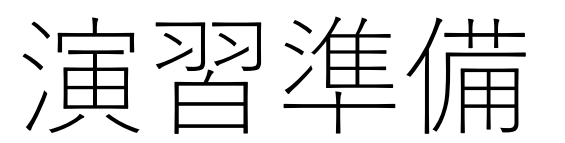

### **演習用ファイル(OpenMP)** rokko:/home/guest59/openmp

#### 上記のファイルをホームディレクトリにコピーする

mkdir  $\sim$ /openmp  $cd \sim$ /openmp cp -r /home/guest59/openmp/ ./

### **演習1-1:omp\_ex01\_1.c**

スレッドを4つ生成し、それぞれのスレッドで "Hello, World!" を出力せよ

### **演習1-2:omp\_ex01\_2.c**

スレッド4つで実行、それぞれ自スレッド番号を取得し出力せよ

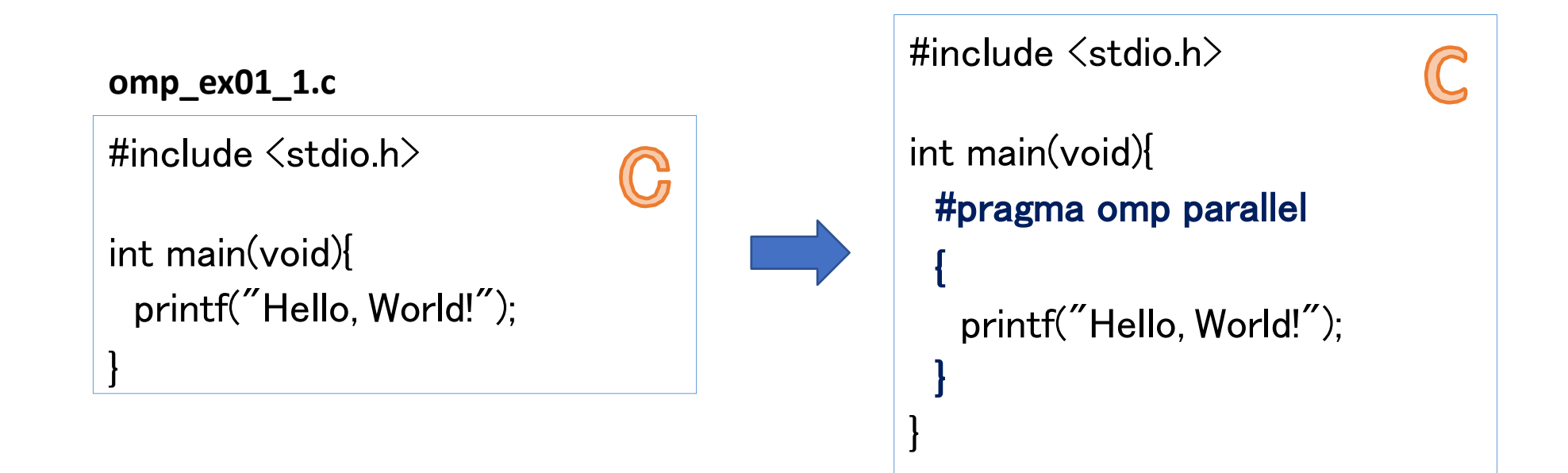

### **演習1-1:omp\_ex01\_1.f90**

スレッドを4つ生成し、それぞれのスレッドで "Hello, World!" を出力せよ

### **演習1-2:omp\_ex01\_2.f90**

スレッド4つで実行、それぞれ自スレッド番号を取得し出力せよ

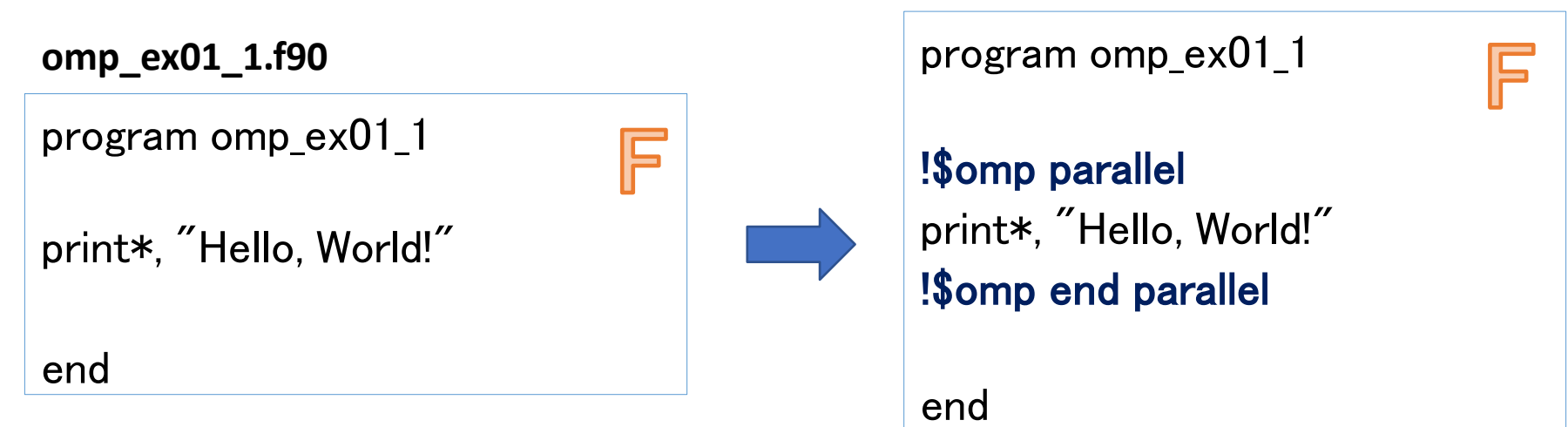

## 環境の構築

- 本実験はインテルコンパイラを使用します (GNUコンパイラでも可能ですが、今回はインテルコンパイラで統一)
- 適切なモジュールのロード
	- module load intel

コマンド成功時には何もメッセージが返ってこないので、以下で確認

• module list Currently Loaded Modulefiles: 1) intel/19.1.3

上記のようにモジュールが読み込まれていればOK. 問題があれば、講師やRAに相談し てください。

## コンパイル

・コンパイルオプションでOpenMPを有効にする

icc -qopenmp -o omp\_ex01\_1 omp\_ex01\_1.c

gcc -fopenmp -o omp\_ex01\_1 omp\_ex01\_1.c

**コンパイルオプションを指定しない場合は**OpenMP**の指示行はコメントとして認 識される。**

#pragma omp parallel for { for  $(i=0; i<100; i++)$  {  $a[i] = b[i] + c;$ }

指示行はCの場合は **#pragma omp ...**とい う形式で記述する。

オプションを付けない場合、指示行は 無視される

## コンパイル

・コンパイルオプションでOpenMPを有効にする ifort  $\sim$  qopenmp  $\sim$  omp\_ex01\_1 omp\_ex01\_1.f90 gfortran  $-$ fopenmp  $-$ o omp\_ex $01$ \_1 omp\_ex $01$ \_1.f90

**コンパイルオプションを指定しない場合は**OpenMP**の指示行はコメントとして認 識される。**

!\$omp parallel do F do i = 1,  $100$  $a(i) = b(i) + c$ enddo !\$omp end parallel do

OpenMPで用いる指示行は、Fortranの 場合 **!\$OMP** から始まる。行頭に! があ る行は通常、コメントとして処理され る。

## スレッド数の指定

**・シェルの環境変数で与える(推奨)**

export OMP\_NUM THREADS=4 (bashの場合) setenv OMP\_NUM\_THREADS 4 (tcshの場合)

#### **・プログラム内部で設定することも可能**

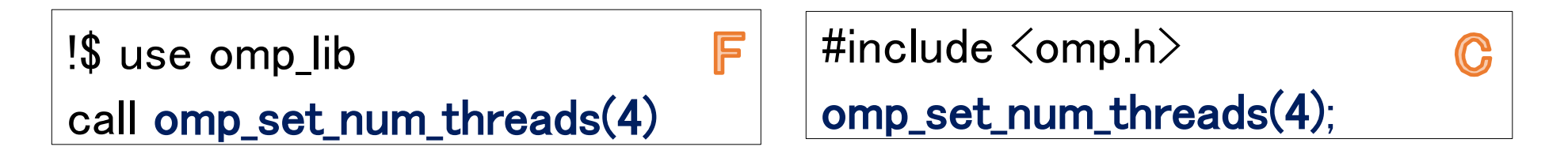

ただしスレッド数を変えて実行する時など、毎回コンパイルが必要となっ てしまうため、今回は環境変数による指定を推奨する。

## 操作補足

**ジョブスクリプト**

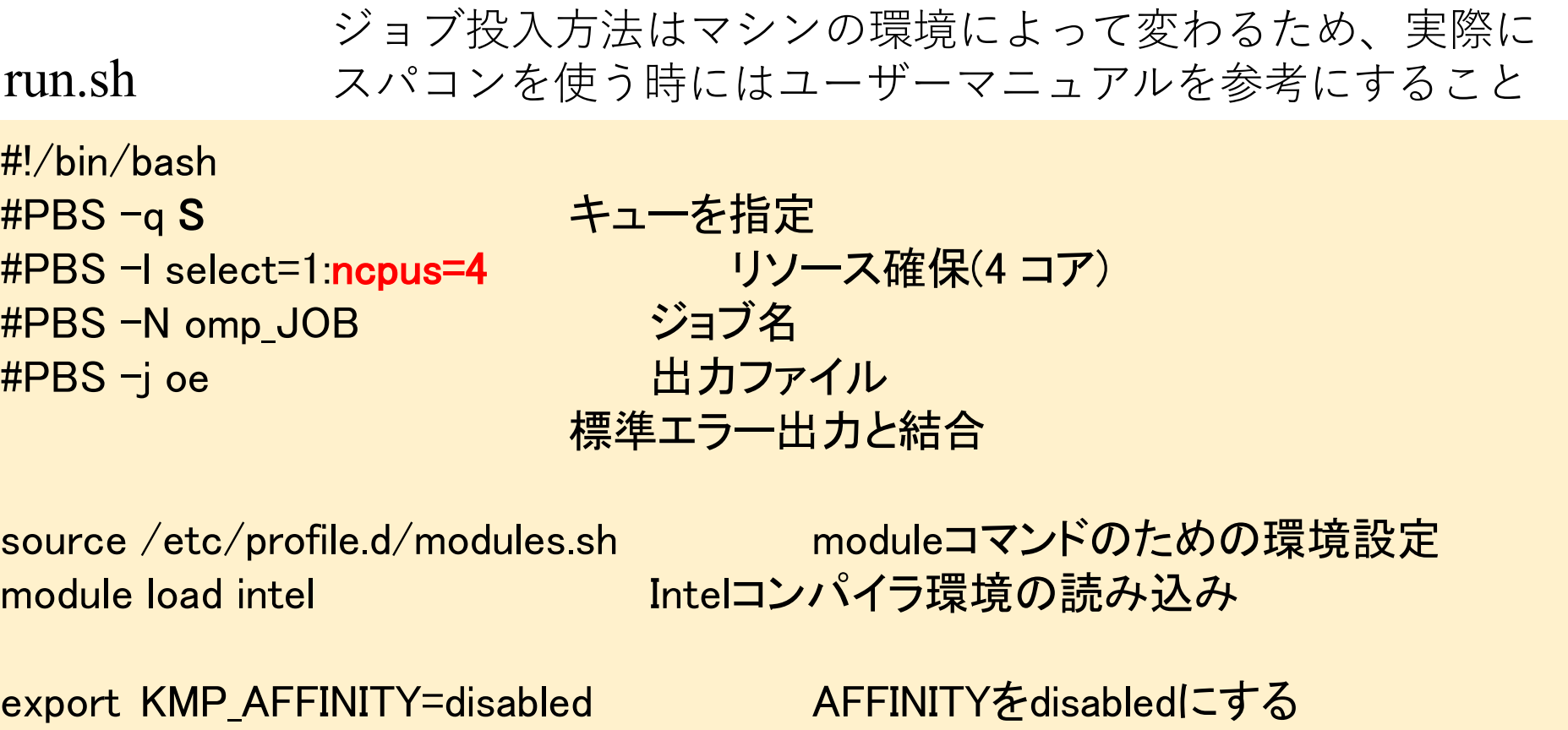

export OMP\_NUM\_THREADS=4 cd \${PBS\_O\_WORKDIR}  $\overline{\mathcal{A}}$  a.out 実行

スレッド並列数の設定 作業ディレクトリへ移動

# Working Sharing構文

○複数のスレッドで分担して実行する部分を指定 ○並列 リージョン内で記述する #pragma omp parallel { } の括弧範囲内

指示文の基本形式は

[C] #pragma omp xxx  $[F]$  !\$omp  $xxx$  "!\$omp end  $xxx$ 

**◎for構文, do構文** ループを分割し各スレッドで実行 **◎section構文** 各セクションを各スレッドで実行 **◎single構文** 1スレッドのみ実行 **◎master構文** マスタースレッドのみ実行

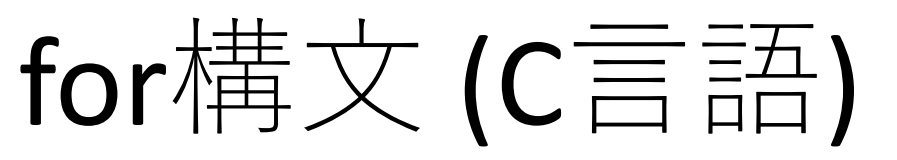

#pragma omp parallel

 $\mathbb{C}$ 

```
{
 #pragma omp for 
 for (i=0; i<100; i++) {
    a[i] = i}
```

```
#pragma omp for 
for (i=0; i<100; i++) {
   b[i] = i}
```
}

### for**ループをスレッドで分割し、 並列処理を行う**

[F] #pragma omp for

・forループの前に指示行 #pragma omp for を入れる

#pragma omp parallel でスレッドを生成しただけで は、全てのスレッドが全ループを計算してしまう

#pragma omp for を入れることでループ自体が分割 され、各スレッドに処理が割り当てられる

# do構文 (Fortran)

F

!\$omp parallel !\$omp do do  $i = 1, 100$  $a(i) = i$ enddo !\$omp end do

!\$omp do do i = 1, 100  $b(i) = i$ enddo !\$omp end do !\$omp end parallel

## do**ループをスレッドで分割 し、並列処理を行う**  $[F]$ !\$omp do  $\sim$ !\$omp end do

- ・do の直前に指示行 !\$omp do を入れる
- ・enddo の直後に指示行 !\$omp end do を入れる

!\$omp parallel でスレッドを生成しただけでは、全 てのスレッドが全ループを計算してしまう

!\$omp do を入れることでループ自体が分割され、 各スレッドに処理が割り当てられる

# OpenMPによるスレッド並列

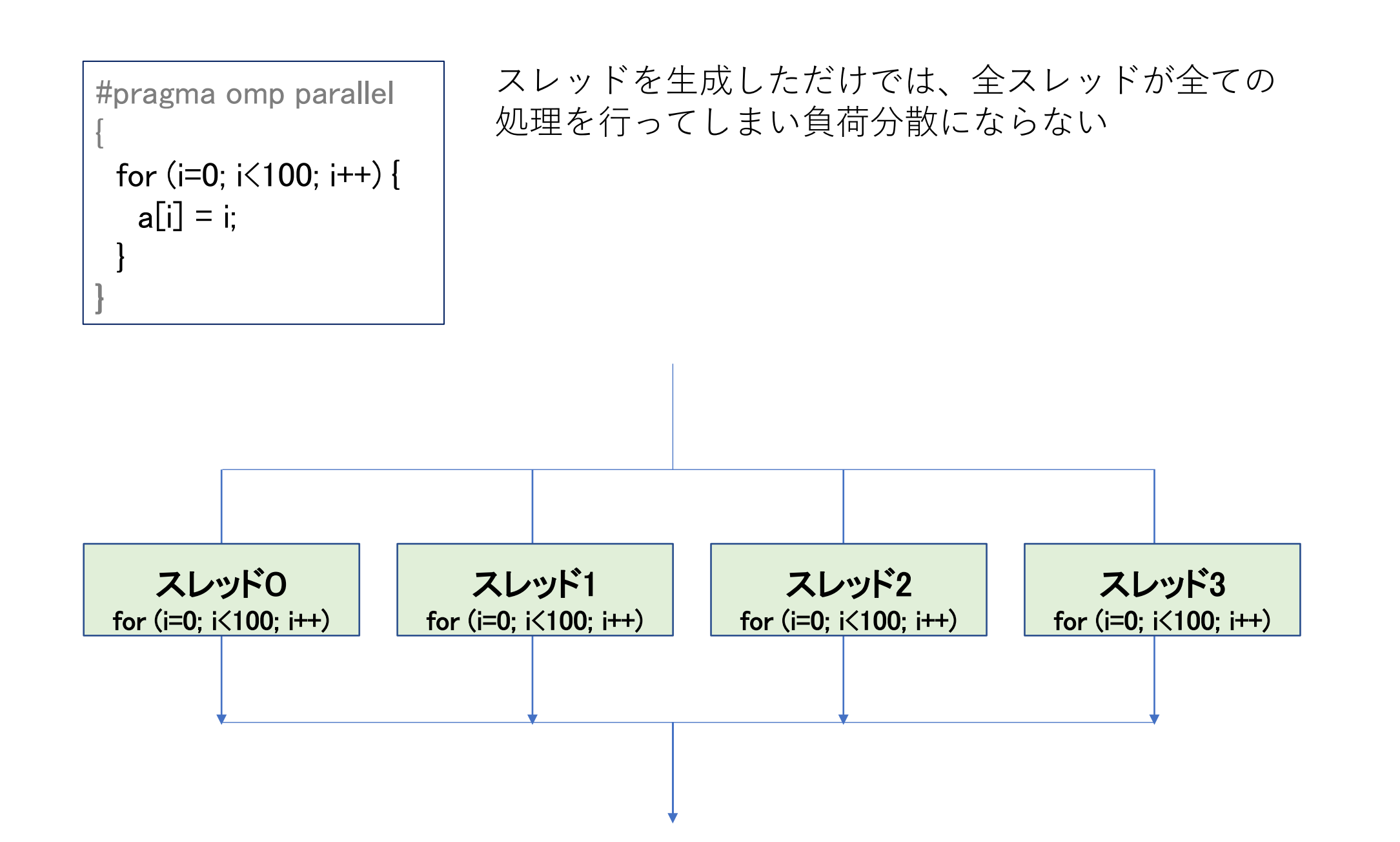

# OpenMPによるスレッド並列

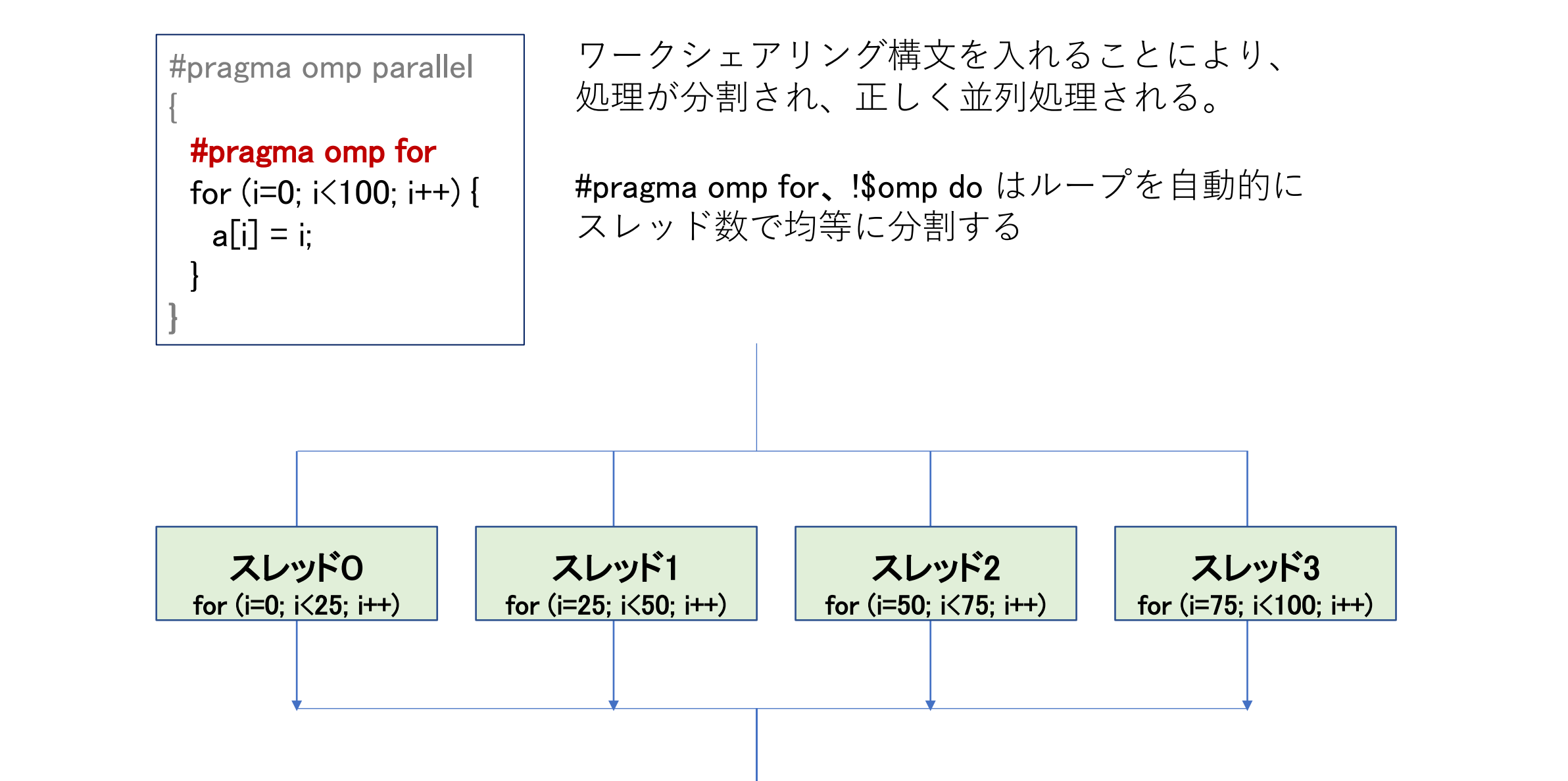

# OpenMPの基本命令(C言語)

## **スレッド生成とループ並列を1行で記述**

## **[C言語]**

#pragma omp parallel { }

#pragma omp for

 $\rightarrow$ #pragma omp parallel for と書ける

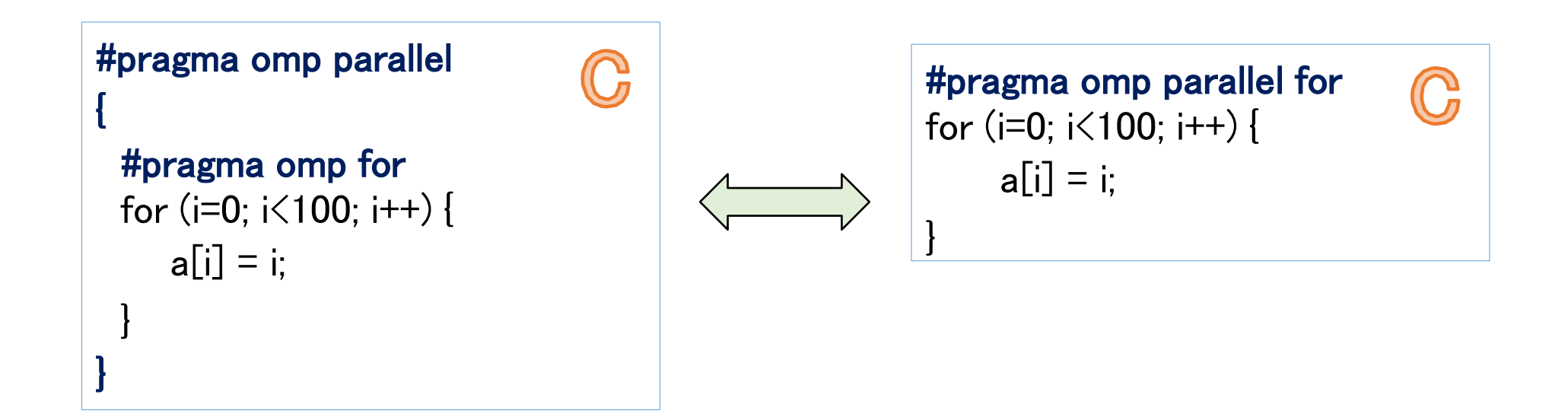

# OpenMPの基本命令(Fortran)

## **スレッド生成とループ並列を1行で記述 [Fortran]**

!\$omp parallel !\$omp do →!\$omp parallel do と書ける

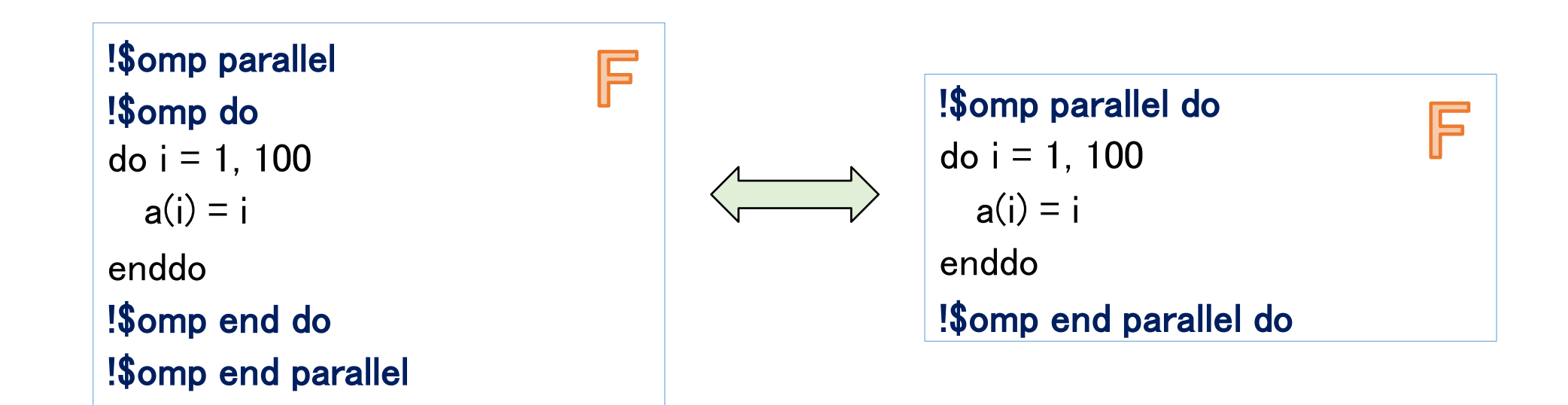

### **演習**2-1**:**omp\_ex02\_1.c

サンプルのプログラムはループがスレッドで分割されていない。 指示文を挿入(もしくは修正)し、ループを正しく並列化せよ。

#### **まずは** omp\_ex02\_1.c **をそのまま動かして挙動を確認しよう**

**omp\_ex02\_1.c**

```
#include <stdio.h>
...
 #pragma omp parallel
  {
  for (i=0; i<10; i++) {
    printf("myid=%d, i=%d", omp_get_thread_num(), i);
   }
  }
}
```
### **演習**2-1**:**omp\_ex02\_1.f90

サンプルのプログラムはループがスレッドで分割されていない。 指示文を挿入(もしくは修正)し、ループを正しく並列化せよ。

#### **まずは** omp\_ex02.f90 **をそのまま動かして挙動を確認しよう**

**omp\_ex02\_1.f90**

```
program omp_ex02_1
...
!$omp parallel 
do i=1, 10
 print*, 'myid =', omp_get_thread_num(), 'i =', i
enddo
!$omp end parallel 
                                              F
end
```
演習2

### **演習**2-2**:**omp\_ex02\_2.c

演習2-1と同様に指示行を挿入し、ループを並列化せよ。また、 計算結果(u)が、スレッド数を1,2,4と変えても変わらないこと を確認せよ。

**omp\_ex02\_2.c**

```
#include <stdio.h>
...
 #pragma omp parallel
 {
  for (i=0; i<100; i++) {
    u[i] = \sin(2.0*) + i\cos(2.0)// printf("myid=%d, i=%d", omp_get_thread_num(), i);
   }
 }
```
### **演習**2-2**:**omp\_ex02\_2.f90

演習2-1と同様に指示行を挿入し、ループを並列化せよ。また、 計算結果(u)が、スレッド数を1,2,4と変えても変わらないこと を確認せよ。

F

**omp\_ex02\_2.f90**

program omp\_ex02\_2 ... !\$omp parallel do i=1, 100  $u(i) = \sin(2.0*) + \text{dble}(i) / 100.0)$ ! print\*, 'myid =', omp\_get\_thread\_num(), 'i =', i enddo !\$omp end parallel end

プライベート変数について

・OpenMPにおいて変数は基本的には共有(shared)であり、 どのスレッドからもアクセス可能である。プライベート変数に 指定した変数は各スレッドごとに値を保有し、他のスレッドか らアクセスされない。

・並列化したループ演算の内部にある一時変数などは、プライ ベート変数に指定する必要がある。

・例外的に [C]#pragma omp for [F] !\$omp parallel do の直後のループ変数はプライベート変数になる

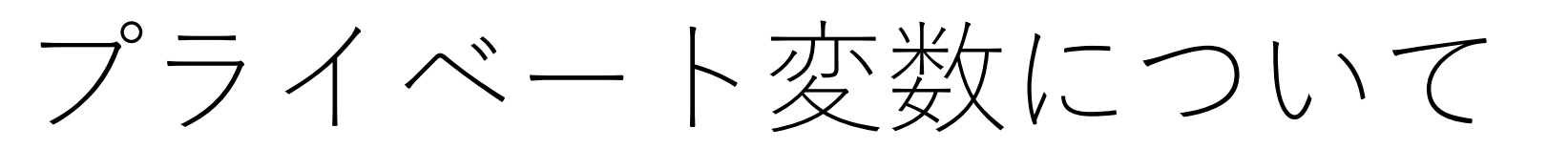

## **プライベート変数を指定**

 $[C]$  #pragma omp parallel for private $(a, b, ...)$  $[C]$  #pragma omp for private $(a, b, ...)$ 

#pragma omp parallel

{

}

}

}

#pragma omp for private(j, k) for  $(i=0; i\leq n$ ;  $i++)$  { for  $(j=0; j\leq ny; j++)$  { for  $(k=0; k\le nz; k++)$  {  $f[i][j][k] = (double)(i * j * k);$ }

#### **ループ変数の扱いに関して**

並列化したループ変数は自動的に private変数になる。しかし多重ルー プの場合、内側のループに関しては 共有変数のままである。

左の例の場合、i は自動的にprivateに なるため必要ないが、j, k については private宣言が必要となる。
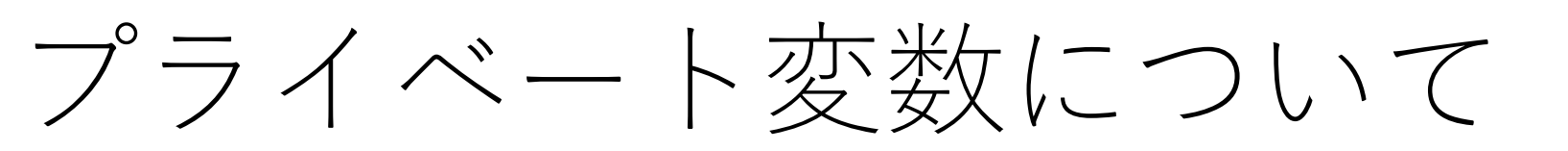

## **プライベート変数を指定**

[F] !\$omp parallel do private(a, b, ...)  $[F]$  !\$omp do private $(a, b, ...)$ 

F

!\$omp parallel !\$omp do private(j, k) do  $i = 1$ , nx  $do j = 1, ny$ do  $k = 1$ , nz  $f(k, j, i) =$  dble(i \* j \* k) enddo enddo enddo !\$omp end do !\$omp end parallel

#### **ループ変数の扱いに関して**

並列化したループ変数は自動的に private変数になる。しかし多重ルー プの場合、内側のループに関しては 共有変数のままである。

左の例の場合、i は自動的にprivateに なるため必要ないが、j, k については private宣言が必要となる。

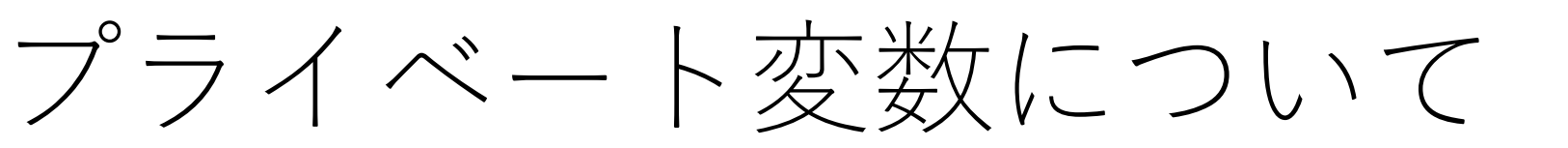

#### 起こりがちなミス

#pragma omp for for  $(i=0; i<100; i++)$  {  $tmp = myfunc(i);$  $a[i] = \text{tmp};$ 

}

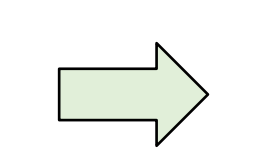

#pragma omp for private(tmp) for  $(i=0; i<100; i++)$  {  $tmp = myfunc(i);$  $a[i] = \text{tmp};$ }

**tmp**を上書きしてしまい、 正しい結果にならない

#### **private宣言を入れる**

並列化したループ内で値を設定・更新する場合は要注意 →privateにすべきではないか確認する必要あり

プライベート変数について

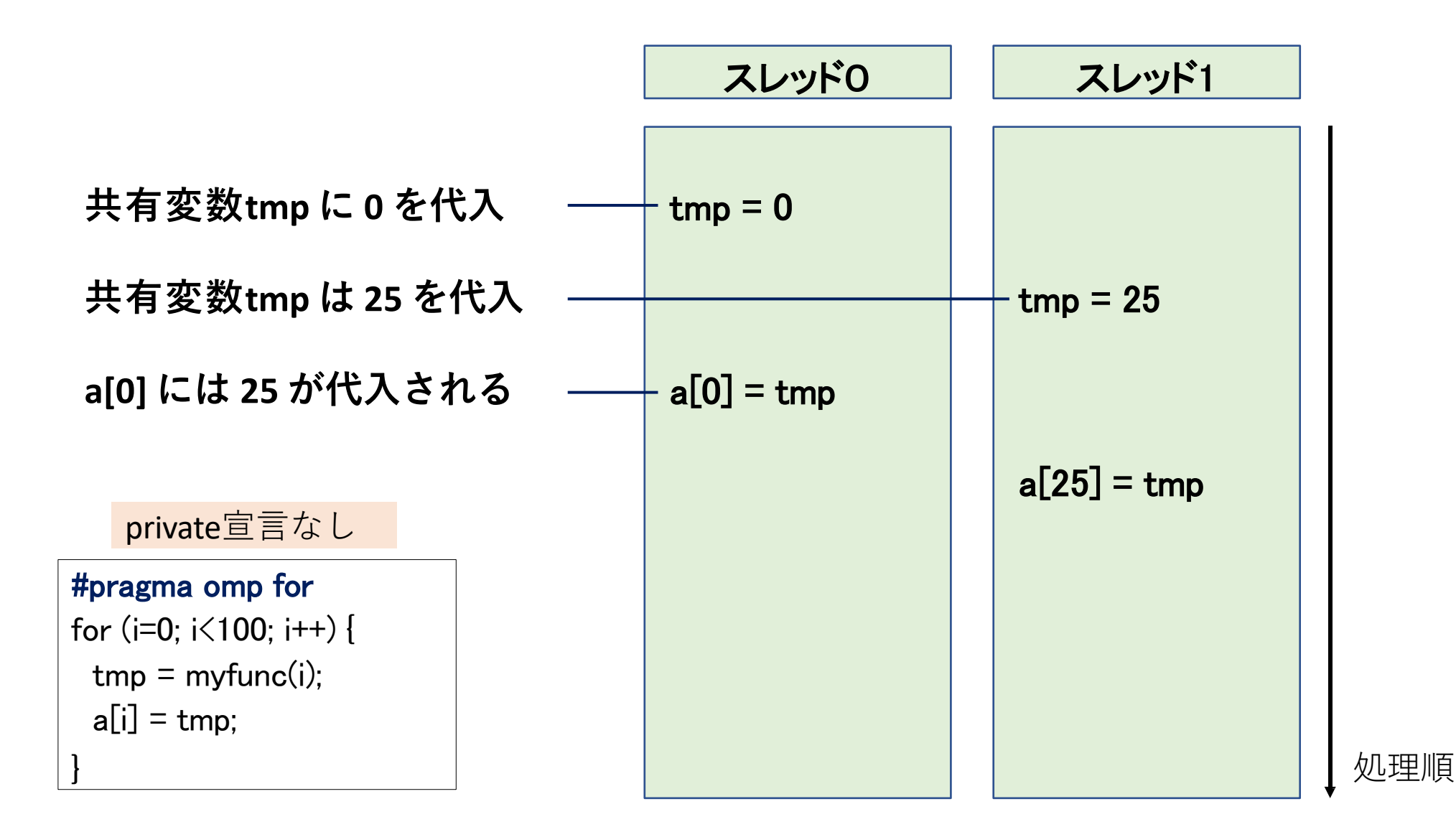

プライベート変数について

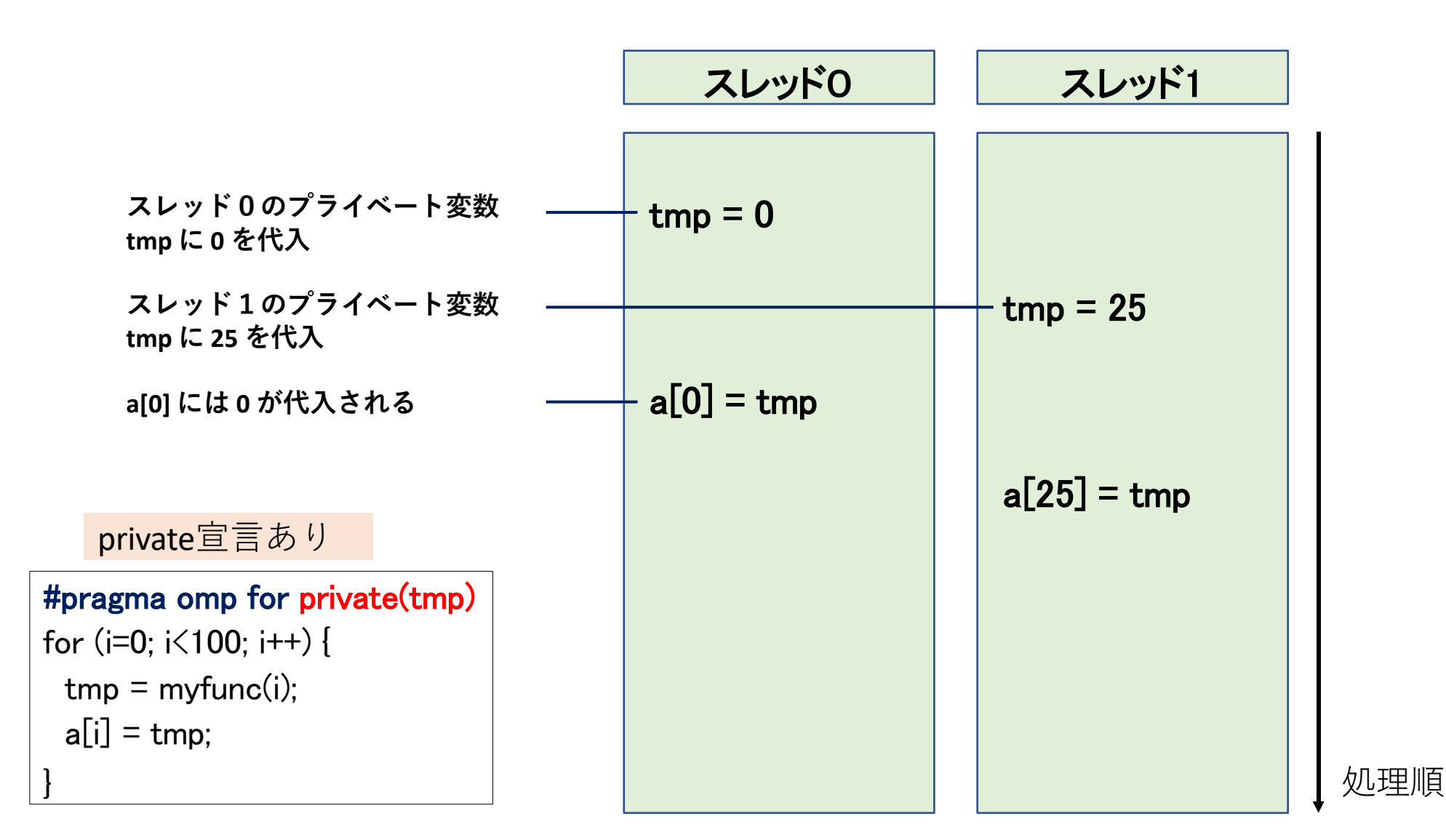

40

# OpenMP外で定義されたプライベート変数

• firstprivate/lastprivate

**lastprivate属性の指定が必要**

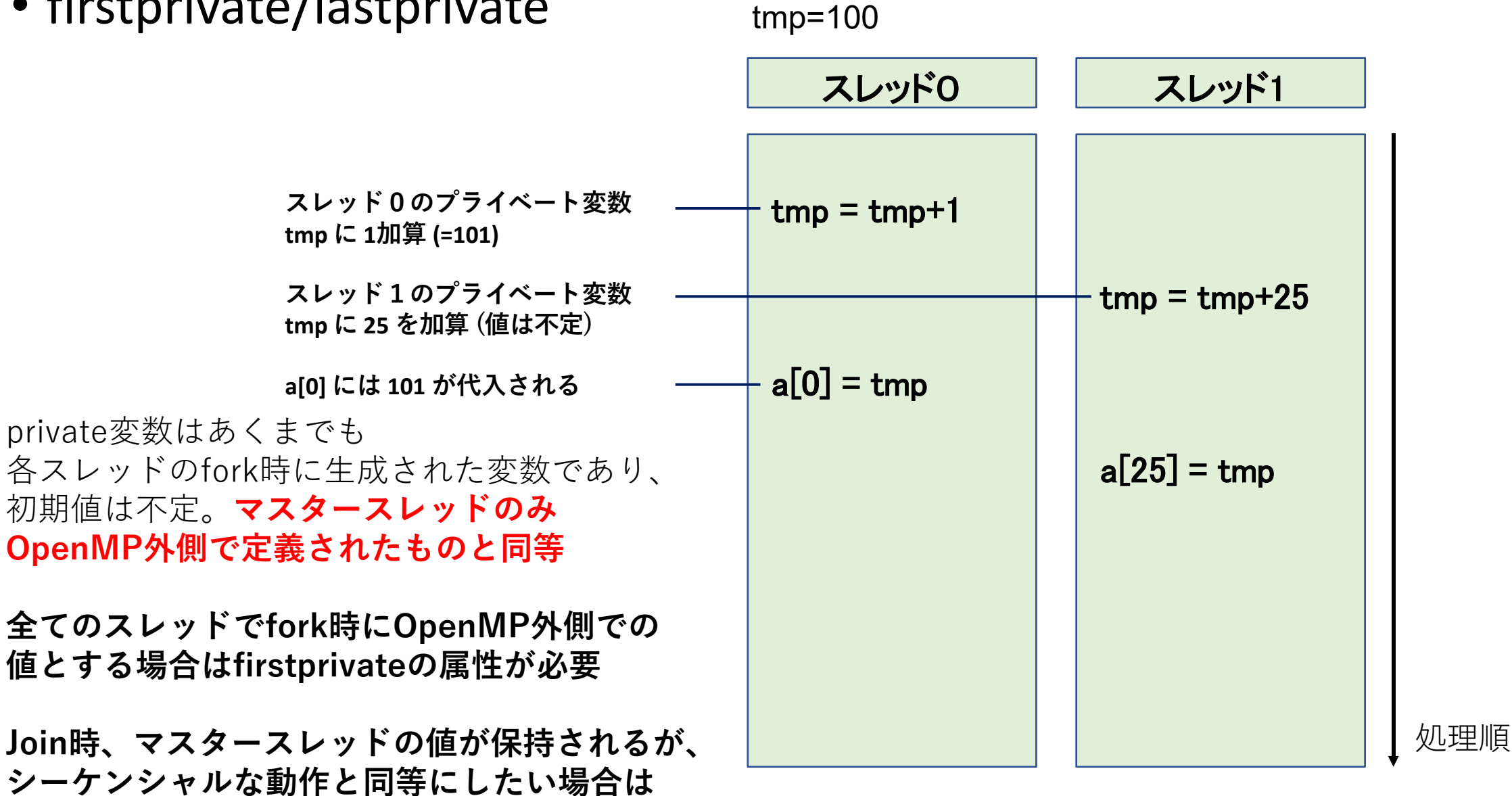

tmp=???

## 多重ループに関して

#### **良くない例**

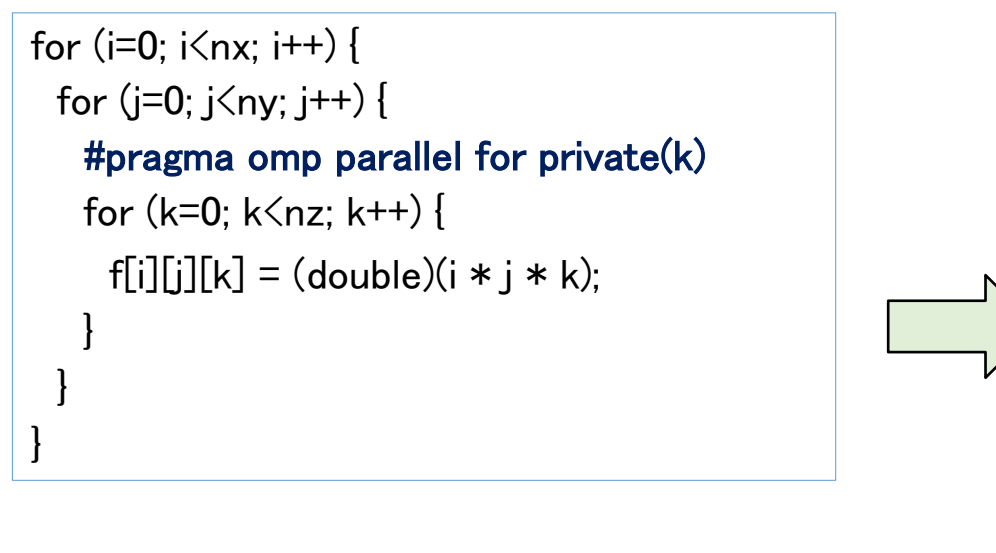

#### **改善案**

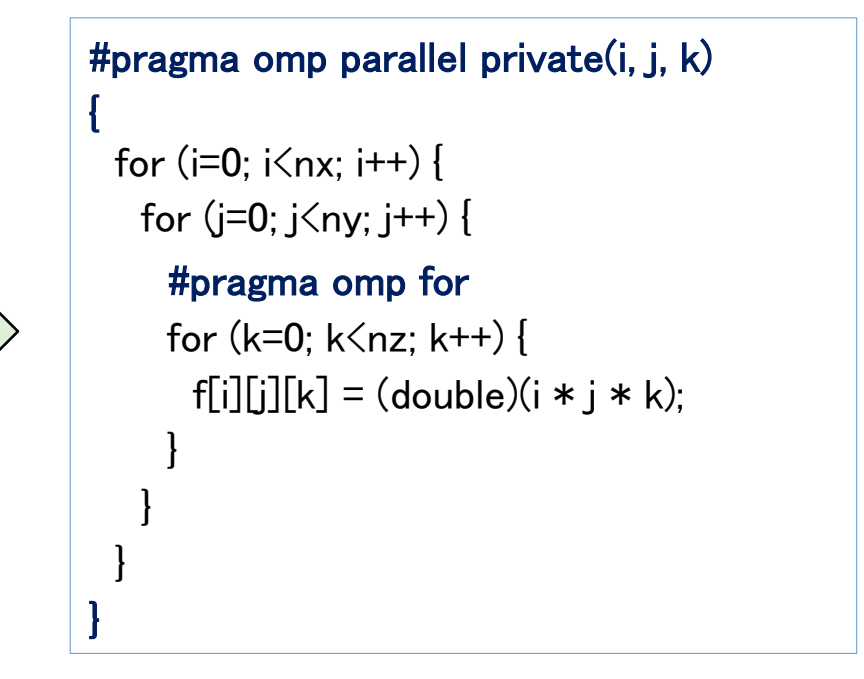

OpenMPを用いた並列化では、内側ループ、外側ループのどちらを並 列化しても良い。ただし、内側ループを並列化する場合、毎回forkjoinしてしまうとスレッド生成回数がものすごいことになる。 (上記の例では1つの3次元ループで nx \* ny 回)

なお、並列化するループを変えたり、ループの計算順序を変更する 可能性があるため、private宣言にはループ変数も書いた方が無難。

## 共有変数について

- **共有(**shared**)変数を指定**  $[C]$  #pragma omp parallel shared $(a, b, ...)$  $[C]$  #pragma omp for shared(a, b, ...)
- $[F]$  !\$omp parallel shared $(a, b, ...)$  $[F]$ !\$omp do shared $(a, b, ...)$
- ・指定しなければ基本的に共有変数であるため、 省略可能。

## スレッドの同期

nowait を明示しない限り、ワークシェアリング 構文の終わりに自動的に同期処理が発生

**スレッドの同期待ちをしない**

[C] #pragma omp for nowait [F] !\$omp do "!\$omp end do nowait

**スレッドの同期をとる**

[C] #pragma omp barrier

[F] !\$omp barrier

## Section構文

## **スレッドごとに処理を分岐させる**

[C] #pragma omp sections {#pragma omp section, ...} [F] !\$omp sections, !\$omp section, ... , !\$omp end sections

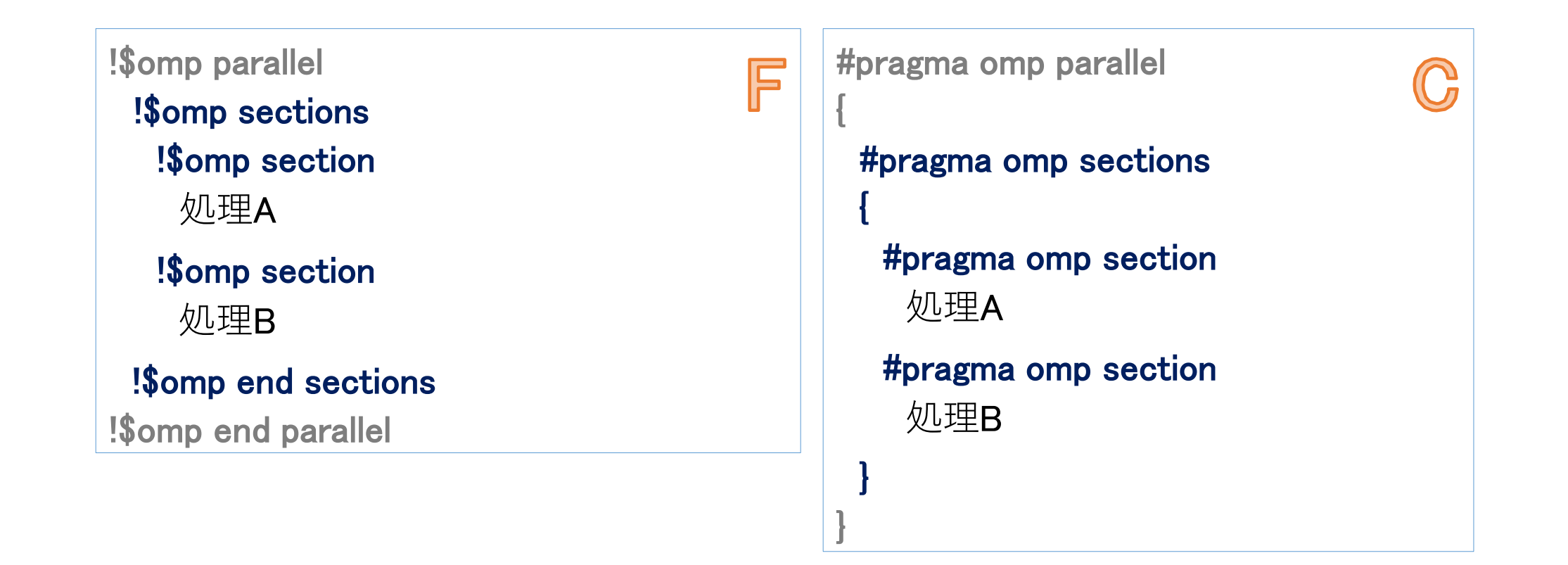

## 処理の分岐

## **Section構文** スレッドごとに処理を分岐させる

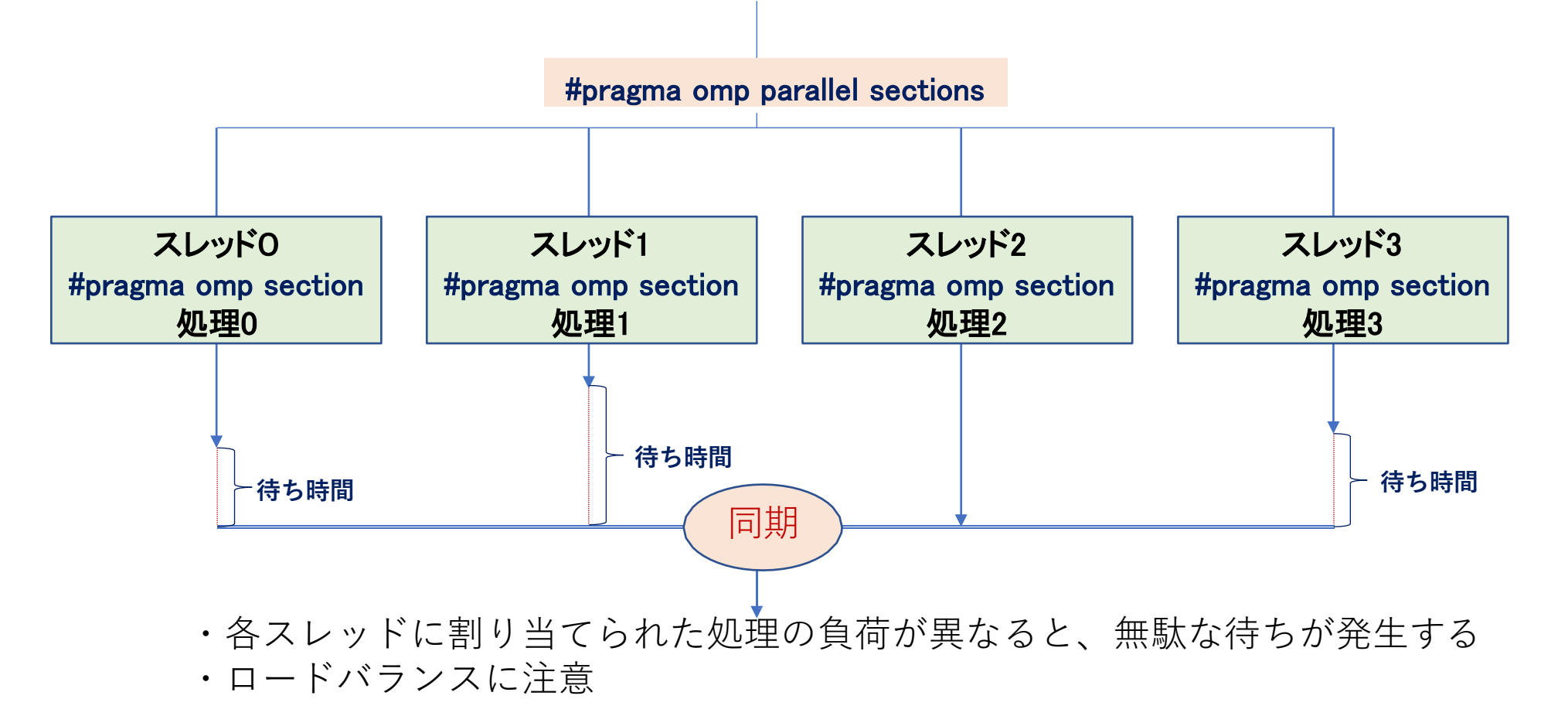

#### **演習**3-1**:**omp\_ex03.c

演習2で行ったループ演算の並列化は、SECTION構文を用いて分割 することも可能である。未完成のサンプルコード (omp\_ex03.c) を 完成させ、同じ処理を行っていることを確認せよ。なおスレッド数 は4にすること。

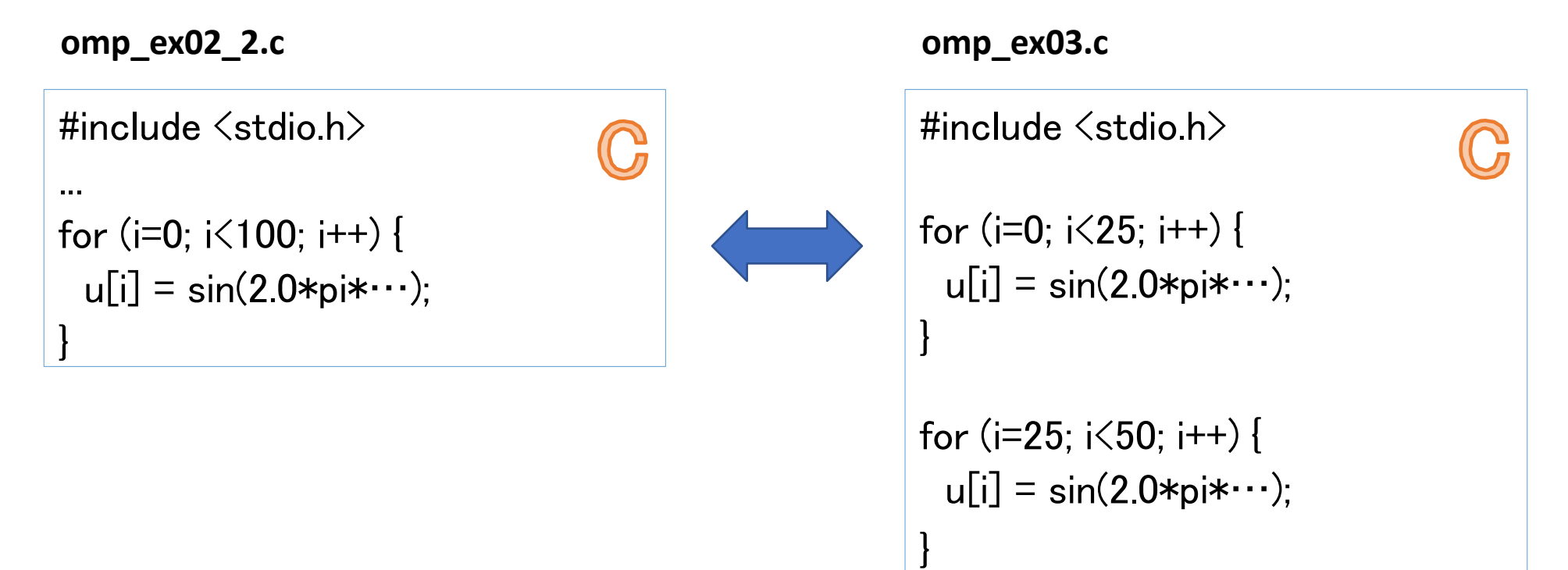

#### **演習**3-1**:**omp\_ex03.f90

演習2で行ったループ演算の並列化は、SECTION構文を用いて分割 することも可能である。未完成のサンプルコード(omp\_ex03.f90) を完成させ、同じ処理を行っていることを確認せよ。なおスレッド 数は4にすること。

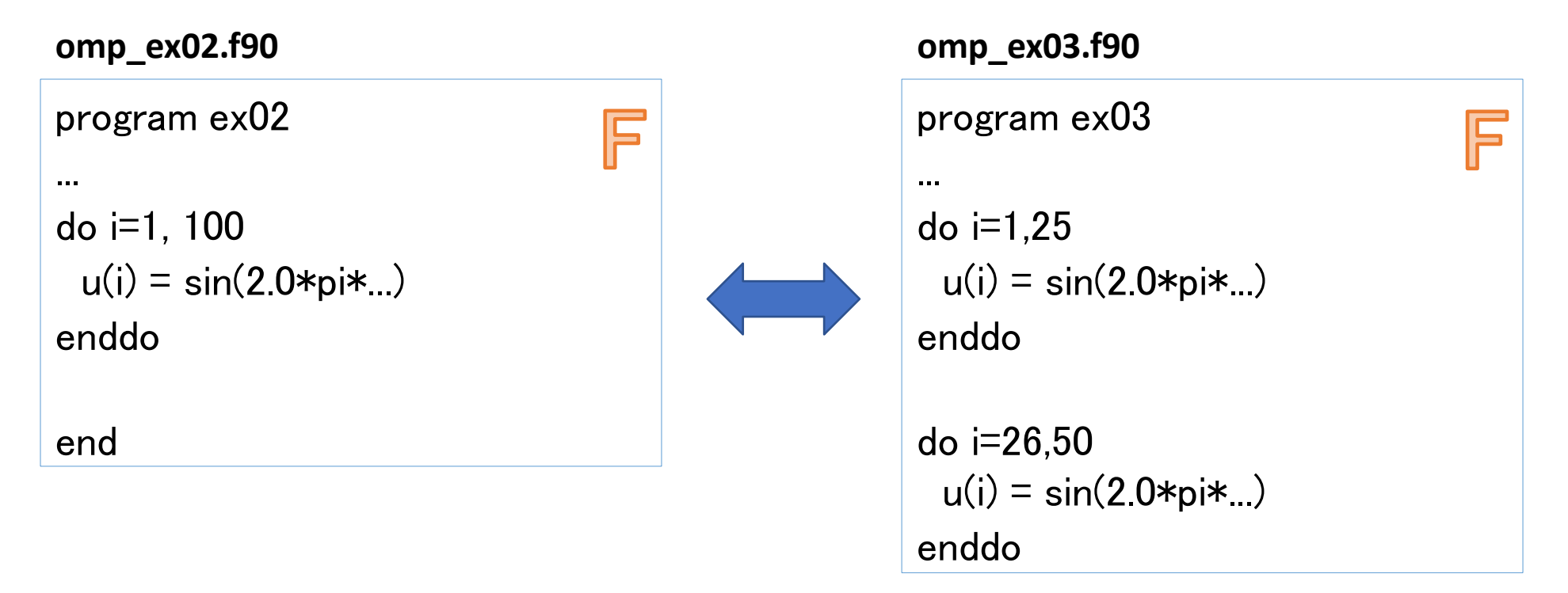

#pragma omp parallel

{

{

}

}

#pragma omp for for (i=0; i<100; i++) {  $a[i] = i;$ }

```
#pragma omp single
```
output(a);

#pragma omp for for  $(i=0; i<100; i++)$  {  $b[i] = i;$ }

 $[C]$  #pragma omp single  $\{ \}$ 

一般的に、スレッドの立ち上げ回数は 極力減らすほうがオーバーヘッドが少 なくなるため良いとされる。

逐次処理やデータの出力のような処理 が入る場合

#pragma omp single { } とすると1スレッドのみで処理される

F

!\$omp parallel !\$omp do do  $i = 1, 100$  $a(i) = i$ enddo !\$omp end do

!\$omp single call output(a) !\$omp end single

!\$omp do do  $i = 1, 100$ .....

enddo !\$omp end do !\$omp end parallel  $[F]$  !Somp single !\$omp end single

一般的に、スレッドの立ち上げ回数は 極力減らすほうがオーバーヘッドが少 なくなるため良いとされる。

逐次処理やデータの出力のような処理 が入る場合、

!\$omp single とすると1スレッドのみで処理される

#pragma omp parallel

{

{

}

}

}

#pragma omp for for (i=0; i<100; i++) {  $a[i] = i;$ }

#pragma omp master

output(a);

#pragma omp for for  $(i=0; i<100; i++)$  {  $b[i] = i;$ 

 $[C]$  #pragma omp master  $\{\}$ 

一般的に、スレッドの立ち上げ回数は 極力減らすほうがオーバーヘッドが少 なくなるため良いとされる。

逐次処理やデータの出力のような処理 が入る場合

#pragma omp master { } とすると**マスタースレッド**のみで処理さ れる。 **終了時にスレッド間同期は行われない。**

F

!\$omp parallel !\$omp do do  $i = 1, 100$  $a(i) = i$ enddo !\$omp end do

#### !\$omp master call output(a) !\$omp end master

!\$omp do do  $i = 1, 100$ ..... enddo !\$omp end do

!\$omp end parallel

[F] !\$omp master ~ !\$omp end master

一般的に、スレッドの立ち上げ回数は 極力減らすほうがオーバーヘッドが少 なくなるため良いとされる。

逐次処理やデータの出力のような処理 が入る場合、

!\$omp master とすると**マスタースレッド**のみで処理さ れる **終了時にスレッド間同期は行われない。**

## 排他処理

{

}

{

}

}

}

#pragma omp parallel

#pragma omp for for (i=0; i<100; i++) {  $a[i] = i;$ 

#pragma omp critical

a[0]=func(a,b,100);

#pragma omp for for  $(i=0; i<100; i++)$  {  $b[i] = i;$ 

[C] #pragma omp critical { }

共有メモリではshared変数の書き込 みと読み込みのタイミングによる意図 しない動作がおこります(競合状態)。

ブロック内の処理を行うスレッドが1 つだけになるよう排他処理する場合

#pragma omp critical { } とすると排他処理される

## 排他処理

!\$omp parallel !\$omp do  $do i = 1, 100$  $a(i) = i$ enddo !\$omp end do

```
!$omp
 critical
  a(1)=func(a,b,100)
!$omp
 end
 critical
```
!\$omp do  $do i = 1, 100$ ..... enddo !\$omp end do !\$omp end parallel

## [F] !\$omp critical ~ !\$omp end critical

F

共有メモリではshared変数の書き込 みと読み込みのタイミングによる意図 しない動作がおこります(競合状態)。

ブロック内の処理を行うスレッドが1 つだけになるよう排他処理する場合

!\$omp critical とすると排他処理される

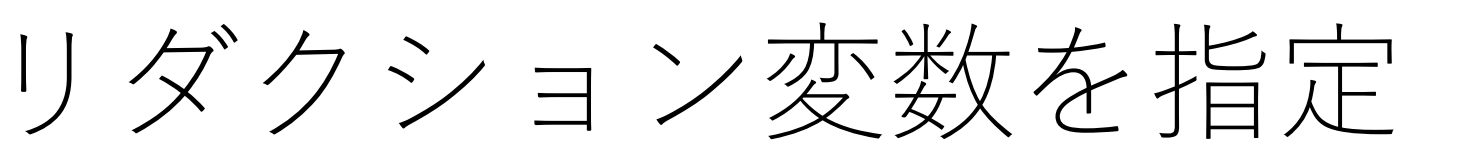

### **reduction(演算子:変数)**

・並列計算時はそれぞれのスレッドで別々の値を 持ち、並列リージョン終了時に各スレッドの値が 足し合わされる(総和)shared変数

・総和の他、積などを求めることも可能

integer :: i, sum int i, sum; Ē  $sum = 0$  $sum = 0$ ; !\$omp parallel do reduction(+:sum) #pragma omp parallel for reduction(+:sum) for (i=0; i<10000; i++) { do i=1, 10000  $sum = sum + 1$  $sum = sum + 1$ ; } enddo !\$omp end parallel do

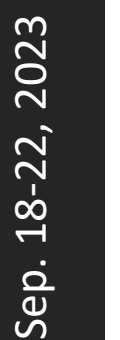

## **演習4-1:omp\_ex04.f90 / omp\_ex04.c**

1から100までを足し合わせるプログラムをOpenMPで並列化せよ。 reduction変数の指定を忘れると正しく動かないため注意。

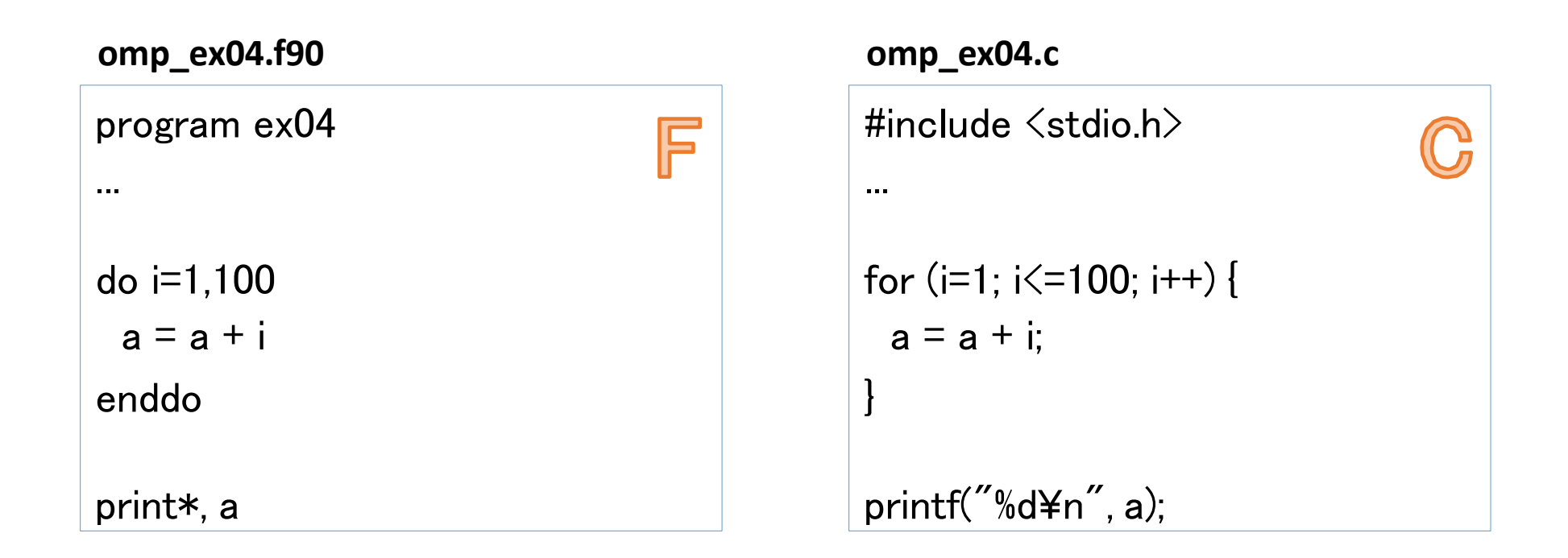

## 並列化できないプログラム

・どのループを並列化するか(可能か) という判断は全てプログラマが行う

**並列化できないプログラム**

```
a[0] = 0for (i=1; i\leq 100; i++) {
   a[i] = a[i-1] + 1}
```
このプログラムはi 番目の計算 を行うためにはi-1 番目の計算 結果が必要であり(**データの依 存関係)**、並列化できないプロ グラムである。 しかしOpenMPの指示行を入れ れば、コンピュータは無理やり このプログラムを並列化し、間 違った計算を行う。

## **演習5-1:**

熱伝導問題のプログラム (laplace.c / laplace.f90) を OpenMPでスレッド並列化して計算せよ(ただし 並列化可能かも調べよ)

#### **基礎方程式**

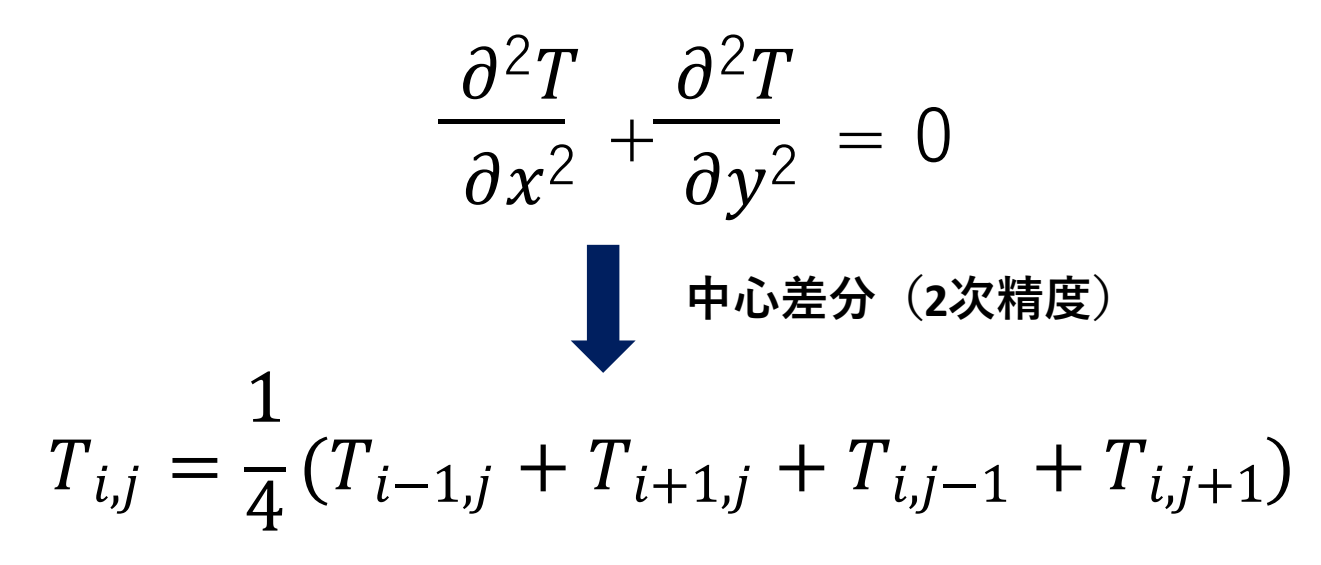

## **演習5-1:**

熱伝導問題のプログラム (laplace.c / laplace.f90) を OpenMPでスレッド並列化して計算せよ(ただし 正しく並列化されているかも調べよ)

**SOR反復法**  $l$ , $j$ 1  $\rho_{i,j} = \frac{1}{4} (T_{i-1,j}^{k+1} + T_{i+1,j}^k + T_{i,j-1}^{k+1} + T_{i,j+1}^k)$  $T_{i,j}^{k+1} = T_{i,j}^{k} + \omega (\rho_{i,j} - T_{i,j}^{k})$ 

#### **境界条件**

 $T_{i,0} = T_{N+1,i} = T_{i,N+1} = 0$  $T_{0,i} = \sin(\pi * i/n)$ 

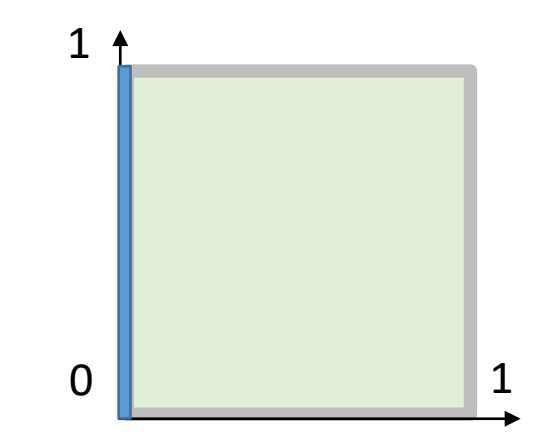

# SOR法の補足

\n- · 基本は、ガウス・ザイデル法(
$$
\omega = 1
$$
のとき同じ式になる)\n 
$$
\rho_{i,j} = \frac{1}{4} \left( T_{i-1,j}^{k+1} + T_{i+1,j}^{k} + T_{i,j-1}^{k+1} + T_{i,j+1}^{k} \right)
$$
\n
$$
T_{i,j}^{k+1} = T_{i,j}^{k} + \omega \left( \rho_{i,j} - T_{i,j}^{k} \right)
$$

・注意せずに単純にOpenMPでパラレルforなどの指定をすると「競合状態」 に陥り正しく計算ができないことや、結果が実行毎に異なる場合があります。

・一般に、オーダリングを用いて並列化(ハイパープレーン、2色など) ・2色オーダリングの場合:

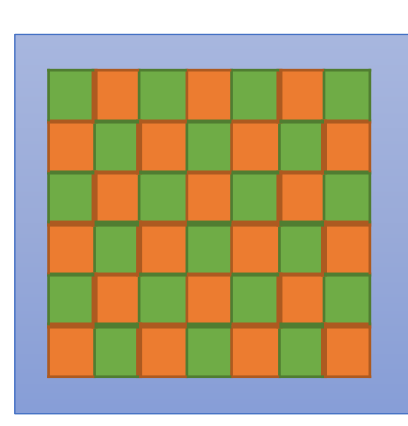

1. 
$$
\begin{aligned}\n1. \quad & \Box \quad \vec{y} \Box \quad \vec{y} \land \vec{z} \nleftrightarrow \vec{z} \Box \forall i \not\equiv \vec{y} \\
\rho_{i,j} &= \frac{1}{4} \left( T_{i-1,j}^k + T_{i+1,j}^k + T_{i,j-1}^k + T_{i,j+1}^k \right) \\
2. \quad & \Diamond \Box, \quad \vec{y} \Box \quad \vec{y} \nleftrightarrow \vec{z} \forall i \not\equiv \vec{y} \\
\rho_{i,j} &= \frac{1}{4} \left( T_{i-1,j}^{k+1} + T_{i+1,j}^{k+1} + T_{i,j-1}^{k+1} + T_{i,j+1}^{k+1} \right)\n\end{aligned}
$$

## **演習**5-1**:**

熱伝導問題のプログラム (laplace.c / laplace.f90) をOpenMPでスレッド並列化して計算せよ

#### **補足(**laplace.c / laplace.f90)

n:縦、横それぞれのグリッド数

ITMAX : 最大反復回数

eps:反復ベクトルの差のノルムの閾値 (どこまで値を収束させるか)

演習5

## gnuplot**を使って結果をプロット**

username@rokko: /khpc2019/omp> gnuplot

gnuplot> set pm3d

gnuplot> set ticslevel 0 gnuplot> set cbrange[0:1] **カラーバーの値の範囲指定** gnuplot> set palette defined (0 "blue", 1 "red") **カラーバーの色設定** gnuplot> splot "data.d" with pm3d

 $0.9$ 

 $0.8$ 

 $0.7$  $0.6$ 

 $0.5$  $0.4$  $0.3$  $0.2$ 

 $0.1$ 

**カラーバーの値の範囲等は 計算のパラメータによって 適宜変更すること**

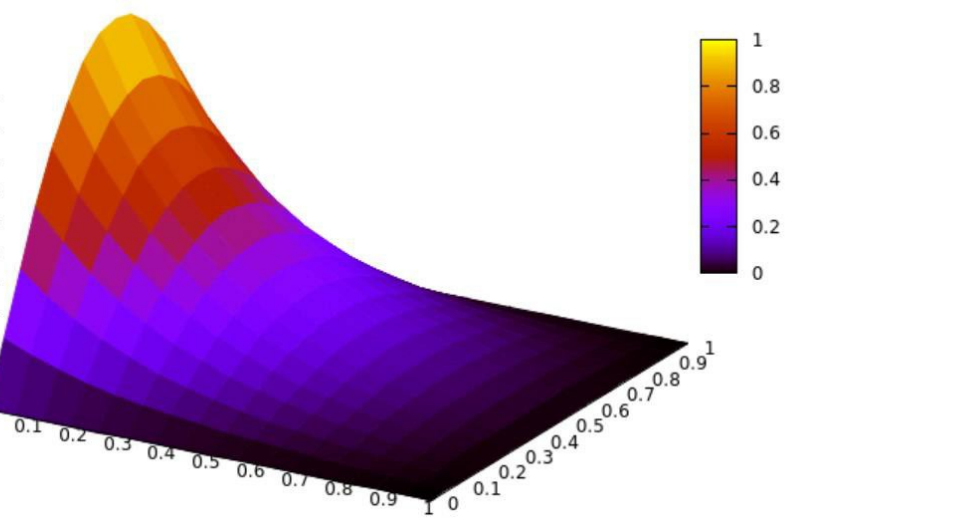

## 演習5

**演習5-2:**

スレッド並列化した熱伝導問題のプログラムを、並列数を 1, 2, 4, 8, 16, … と変えて実行し、計算時間を計測せよ

#### 並列数はジョブスクリプトにて**(8スレッドの場合)**

CPU確保: **#PBS -l select=1:ncpus=8**  スレッド数: **export OMP\_NUM\_THREADS=8** の2か所を書き換える

## 演習5

### **演習5-2:**

**時間計測(簡易版):** ジョブスクリプトの実行で time を使用 time dplace ./a.out

**時間計測(関数):** omp\_get\_wtime 関数を使用 計算開始時に dts = **omp\_get\_wtime()** 計算終了時に dte = **omp\_get\_wtime()** とし、 dte - dts を出力する

# 並列数と計算性能

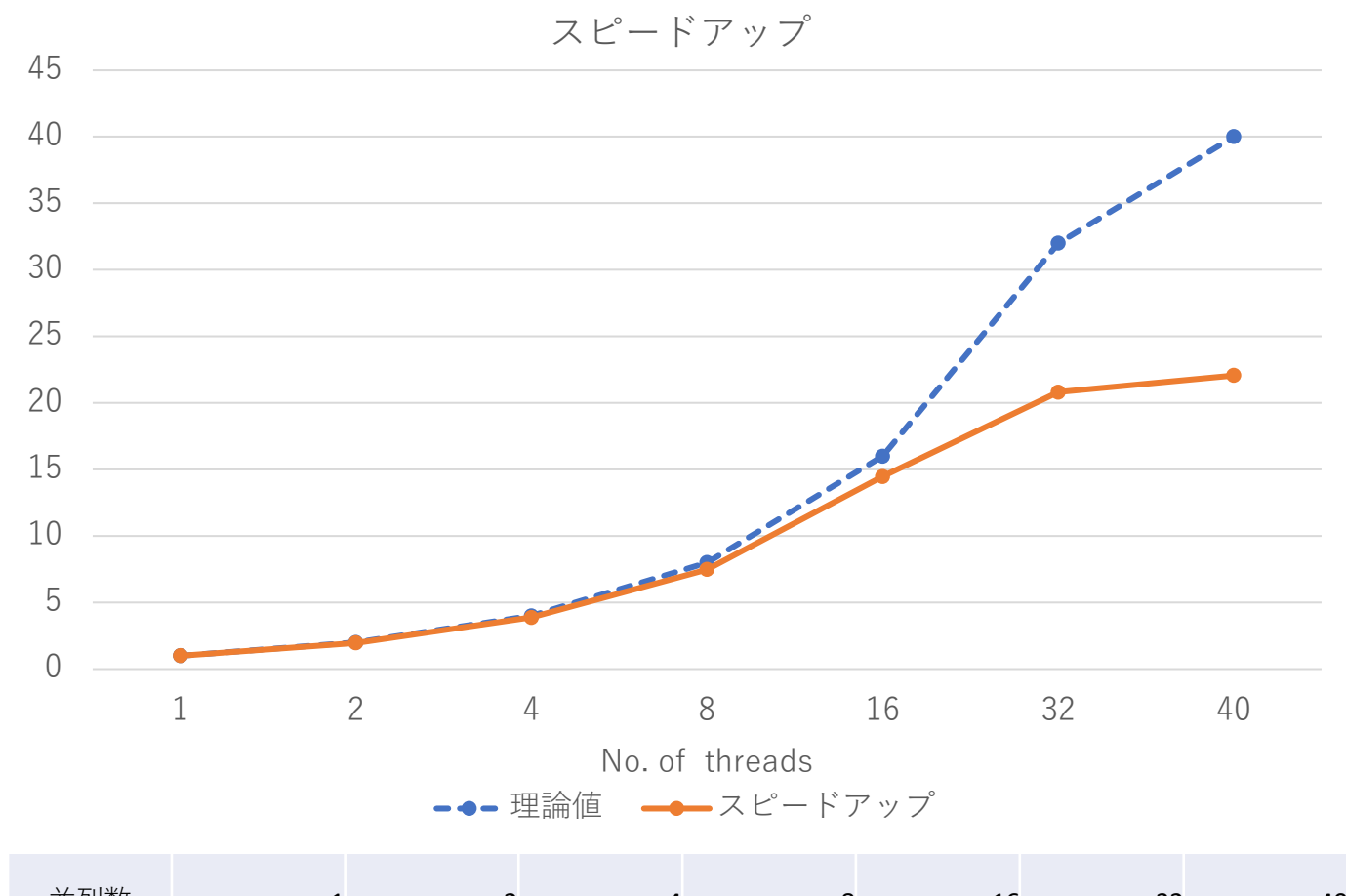

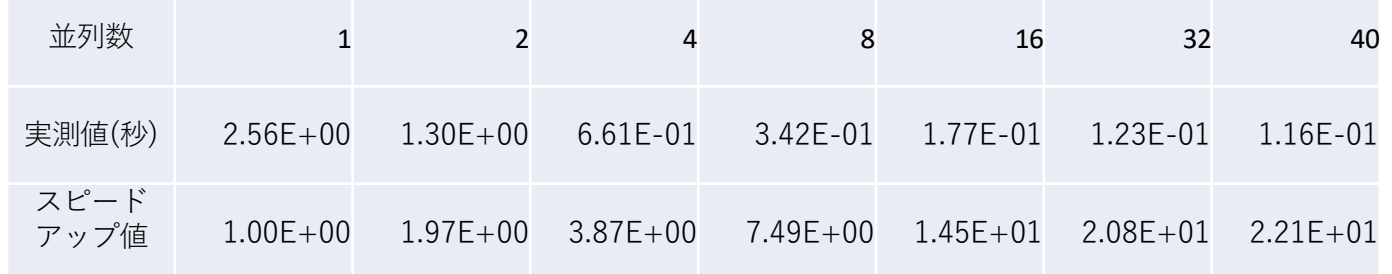

スケジューリング

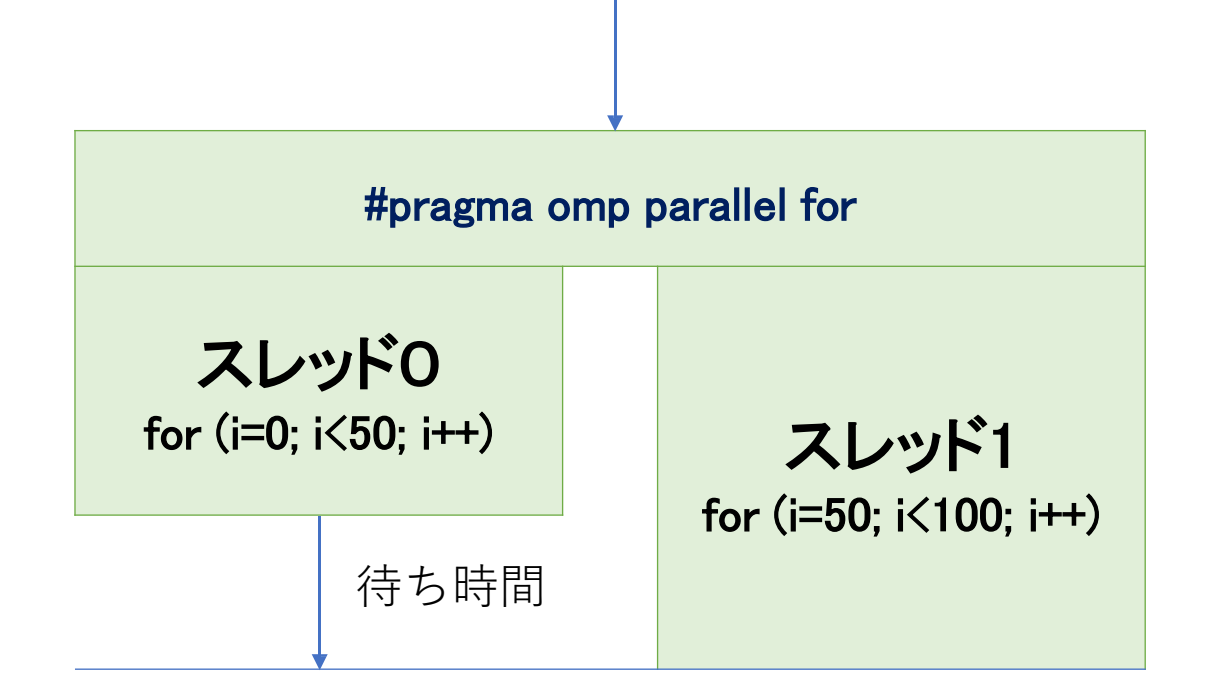

・各スレッドに割り当てられた処理の負荷が異なると、無駄な待ちが発生する ・ロードバランスに注意

スケジューリング

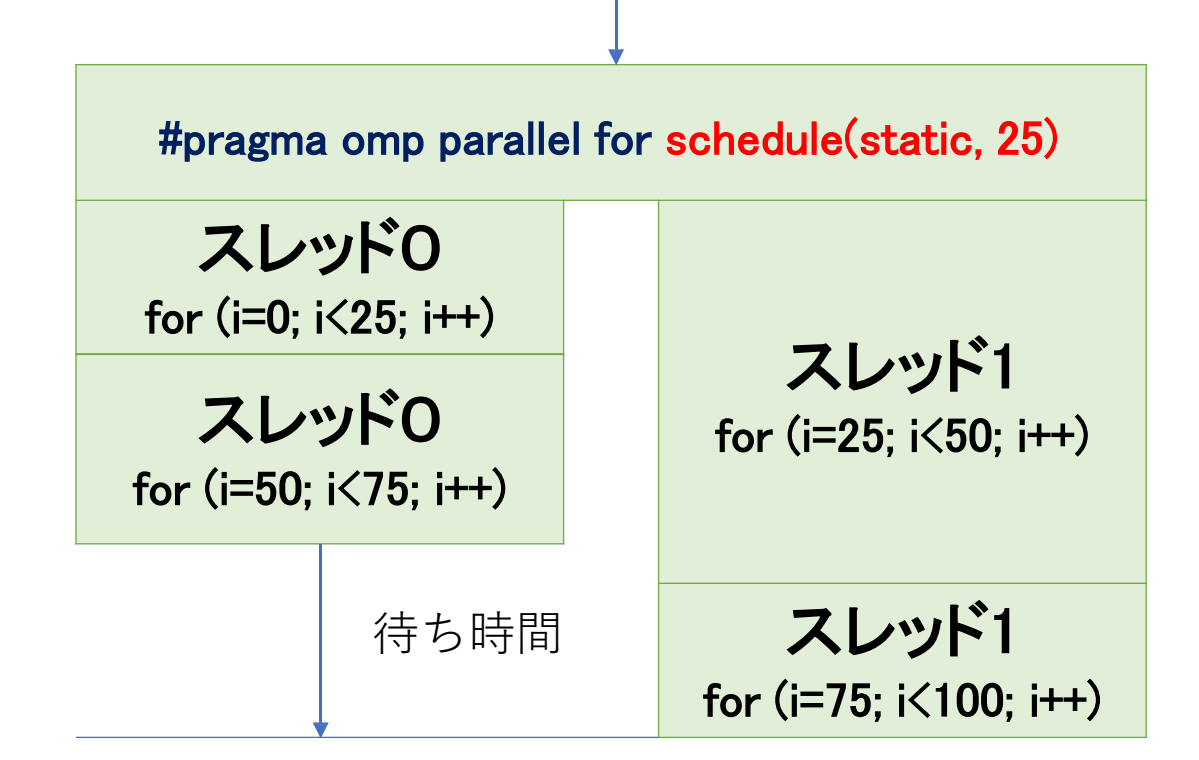

・各スレッドに割り当てられた処理の負荷が異なると、無駄な待ちが発生する ・ロードバランスに注意

## スケジューリング

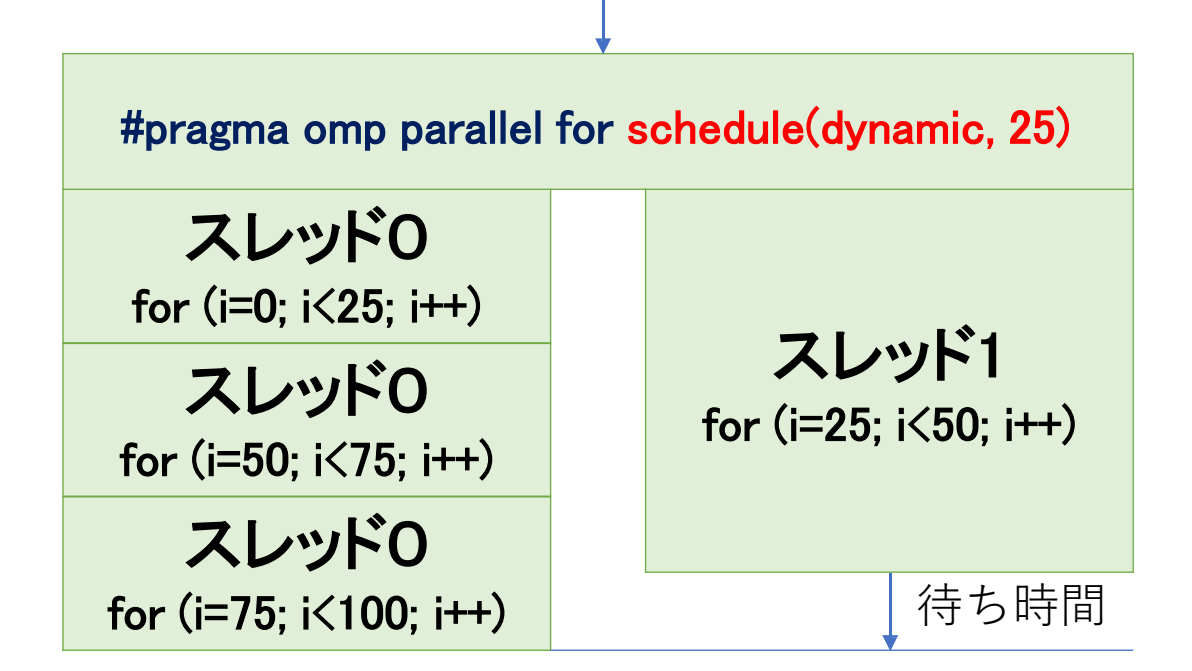

・各スレッドに割り当てられた処理の負荷が異なると、無駄な待ちが発生する ・ロードバランスに注意

# スケジューリング

- 例: (上三角行列) \* (ベクトル)
- $y = A * x$ ,  $(a_{ij} = 0, i > j)$

for  $(i=0; i\le n; i++)$  { for  $(j=i; j\le n; j++)$  {  $y[i]$  +=  $a[i][j]*x[j];$ }}

- チャンクサイズが性能に大きく影響する。
- 負荷バランスとシステムのオーバーヘッドの トレードオフ。
- チューニングコストが増加する。

# 並列化率に関して

CPUをN個使って並列計算した時、計算速 度がN倍になるのが理想だが・・・

### **並列化率の問題**

プログラム内に並列化できない処理が含ま れていると、その部分が並列計算における ボトルネックになる(アムダールの法則)

### **並列計算を行うためのコスト**

並列化を行うことで、逐次実行には不要 だ った処理が増えることがある(スレッド起 動、MPIのプロセス間通信等)

# 並列化率に関して

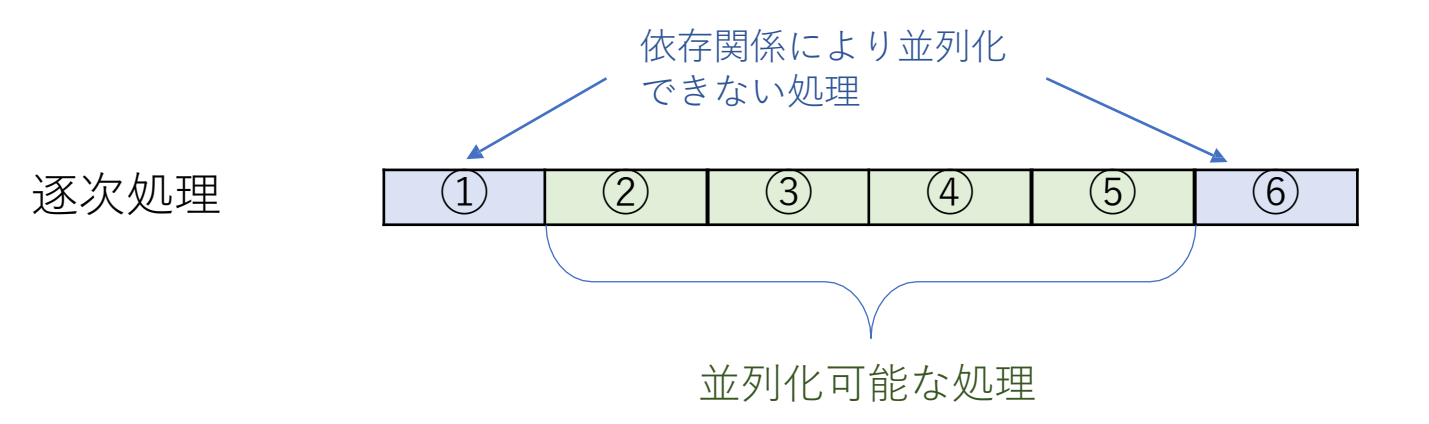

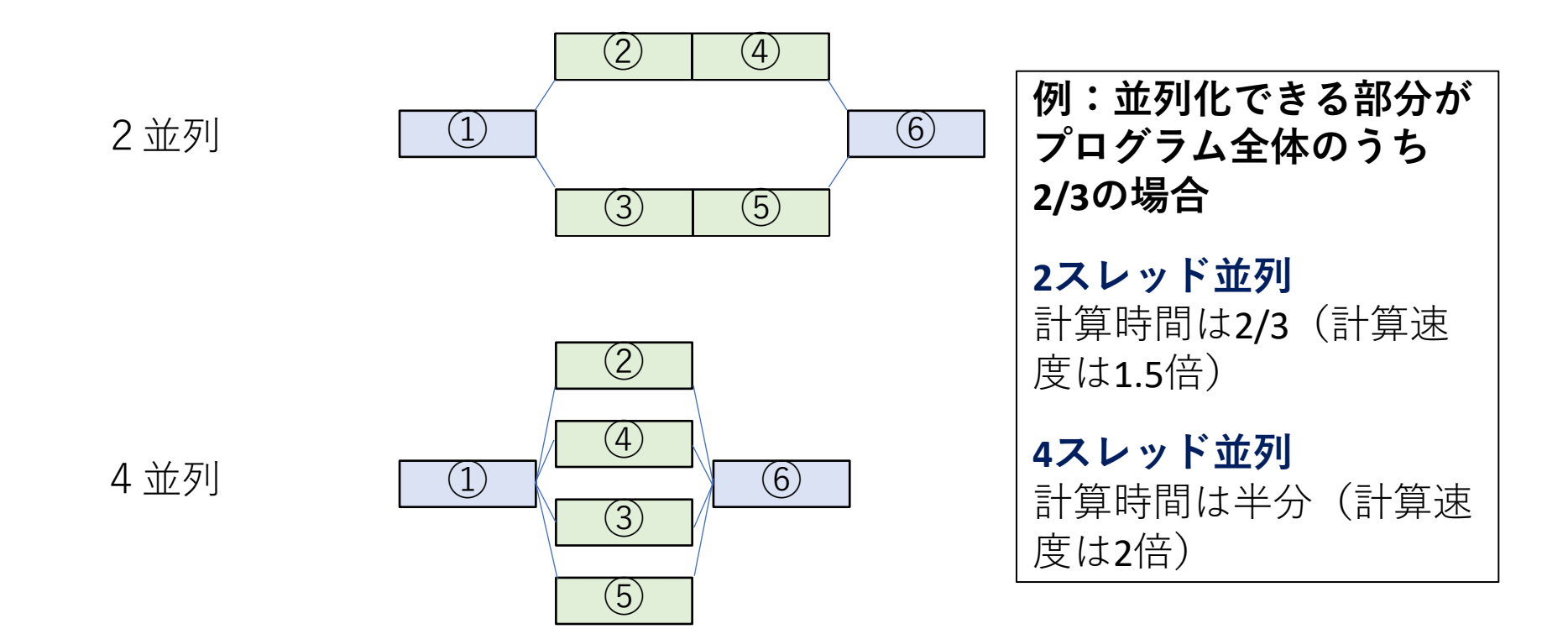

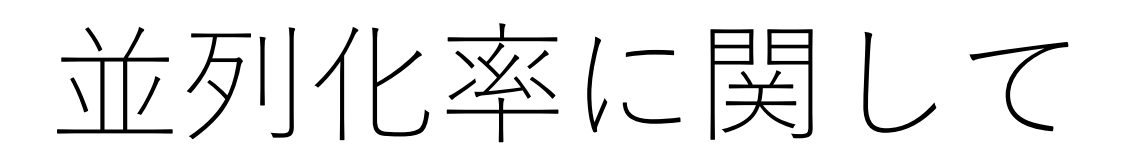

### **アムダールの法則**

で与えら

プログラムの並列化できる割合をP とし、プ ロセッサ数をn とすると、並列計算した時の 性能向上率は

1

$$
\frac{}{(1-P)+\frac{P}{n}}
$$

これを**アムダールの法則**と呼ぶ。
## 並列化率に関して

- **アムダールの法則**
- 例えば、プログラム全体の9割は並列化できるが1割は逐次処理が残っ てしまうような場合、どれだけプロセッサを投入しても計算速度は10倍 以上にはならない。
- 富岳のような大型計算機を用いる上では、如何にして並列化率を上げるかが 重要である。